# Министерство образования и науки Астраханской области Государственное автономное образовательное учреждение Астраханской области высшего образования «Астраханский государственный архитектурно-строительный университет»  $(TAOYAOBO \triangle ATACV)$

RNHAR Первый проректор Богдалова Е.В. / Подпись  $U_0 \Phi$ ۱A **Charles Co** 

 $\kappa$ 31» 05. 2021 г.

# РАБОЧАЯ ПРОГРАММА ДИСЦИПЛИНЫ

Наименование лисциплины

Информатика

указывается наименование в соответствии с учебным планом)

По направлению подготовки 38.03.01 Экономика\_

(указывается наименование направления подготовки в соответствии с ФГОС ВО)

Направленность (профиль)

«Бухгалтерский учет, анализ и аудит»

(указывается наименование профиля в соответствии с ОПОП)

Кафедра системы автоматизированного проектирования и моделирования

Квалификация (степень) выпускника бакалавр

Астрахань - 2021

# Разработчик:

Доцент, к.п.н.

(занимаемая должность,

подпись)

Л.А.Плешакова

(инициалы, фамилия)

ученая степень, ученое звание)

Рабочая программа рассмотрена и одобрена на заседании кафедры "Системы автоматизированного проектирвоания и моделирования" протокол №10 от 28.05.2021 г.

Заведующий кафедрой

О.И. Евдошенко/ И. О. Ф. (подпись)

#### Согласовано:

Председатель МКН «Экономика»

Направленность (профиль) «Бухгалтерский учет, анализ и аудит»

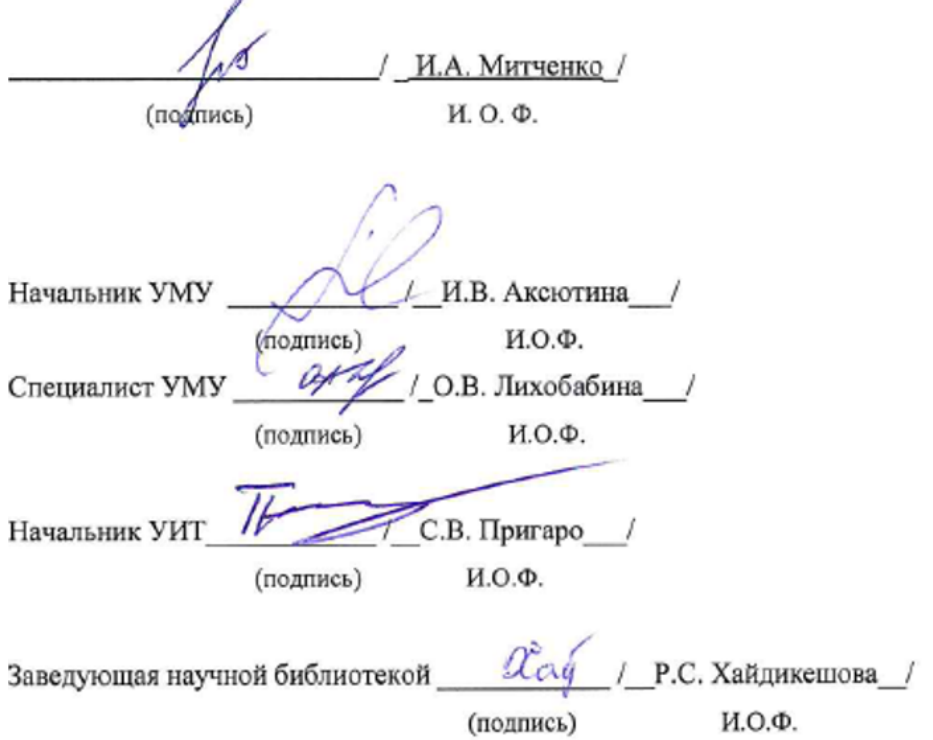

# **Содержание**

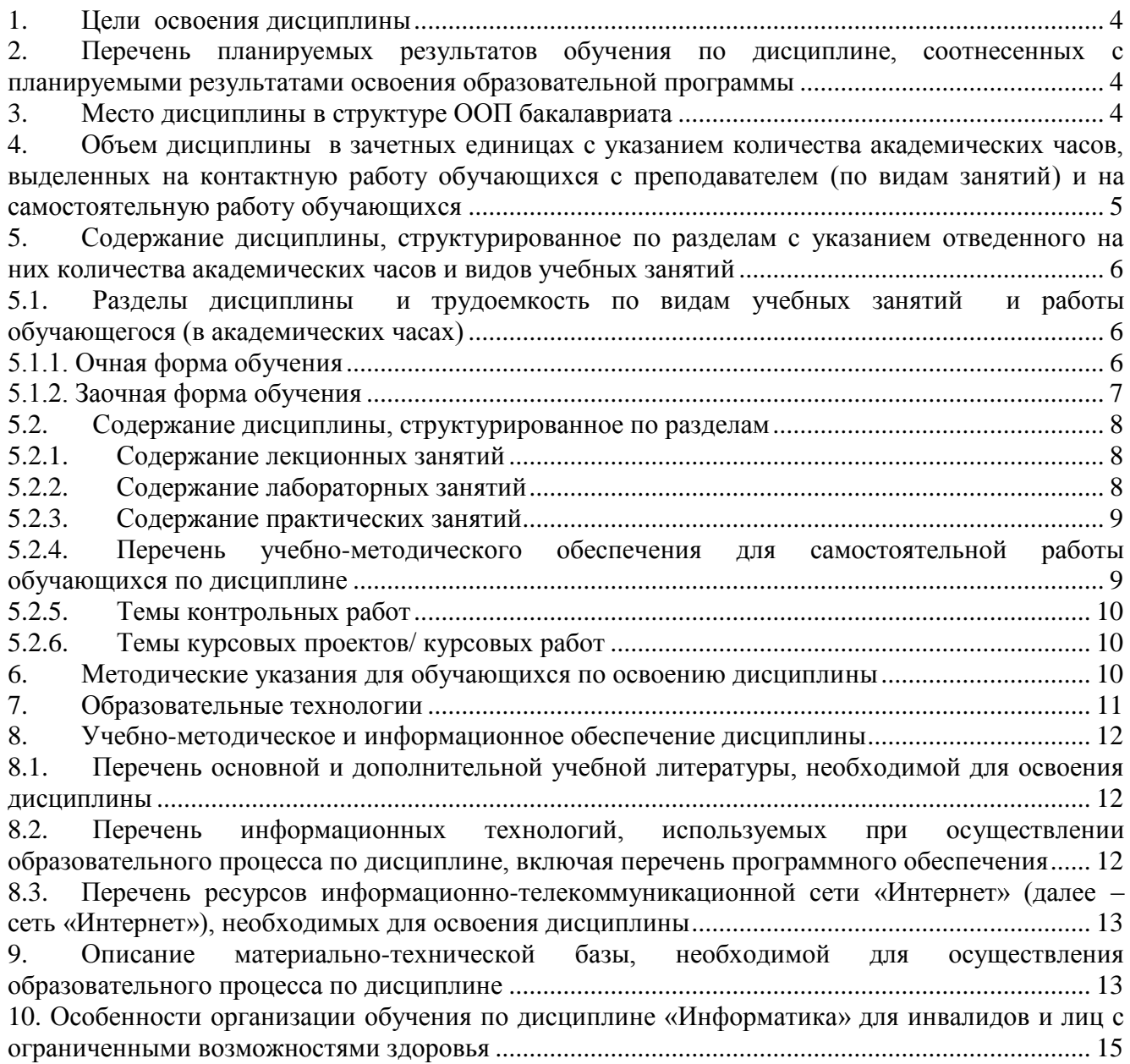

#### 1. Цели освоения дисциплины

<span id="page-3-0"></span>Целью освоения дисциплины «Информатика» является формирование компетенций обучающегося в соответствии с требованиями Федерального государственного образовательного стандарта высшего образования по направлению подготовки 38.03.01 «Экономика»

#### <span id="page-3-1"></span> $2.$ Перечень планируемых результатов обучения  $\Pi$ <sup>O</sup> дисциплине, соотнесенных с планируемыми результатами освоения образовательной программы

В результате освоения дисциплины обучающийся должен овладеть следующими компетенниями:

ПК - 8 - способностью использовать для решения аналитических и исследовательских залач современные технические срелства и информационные технологии.

ПК - 10 - способностью использовать для решения коммуникативных задач современные технические средства и информационные технологии.

#### В результате освоения дисциплины обучающийся должен овладеть следующими результатами обучения по дисциплине:

#### знать:

- современное программное обеспечение, законы, принципы и метолы накопления, передачи и обработки информации с помощью компьютерных технологий (ПК-8, 10);

#### уметь:

- использовать средства табличного редактора на примере MS Excel, средства управления базами данных на примере MS Access, систему математических рассчетов MathCad для решения аналитических и исследовательских задач (ПК-8);

- использовать возможности вычислительной техники и программного обеспечения в профессиональной деятельности, ресурсов Интернета для поиска необходимой информации (ПК  $-10$ :

#### владеть:

- навыками использования современных программных продуктов и математического аппарата для решения аналитических и исследовательских задач (ПК - 8).

- навыками использования информационных технологий для решения коммуникативных задач (ПК-10)

#### $3.$ Место дисциплины в структуре ООП бакалавриата

<span id="page-3-2"></span>Дисциплина Б1.В.04 «Информатика» реализуется в рамках блока 1 «Дисциплины» вариативной части.

#### Дисциплина базируется на результатах обучения, полученных в рамках изучения следующих дисциплин:

Информатика и математика, изученных ранее в средней школе.

<span id="page-4-0"></span>**4. Объем дисциплины в зачетных единицах с указанием количества академических часов, выделенных на контактную работу обучающихся с преподавателем (по видам занятий) и на самостоятельную работу обучающихся**

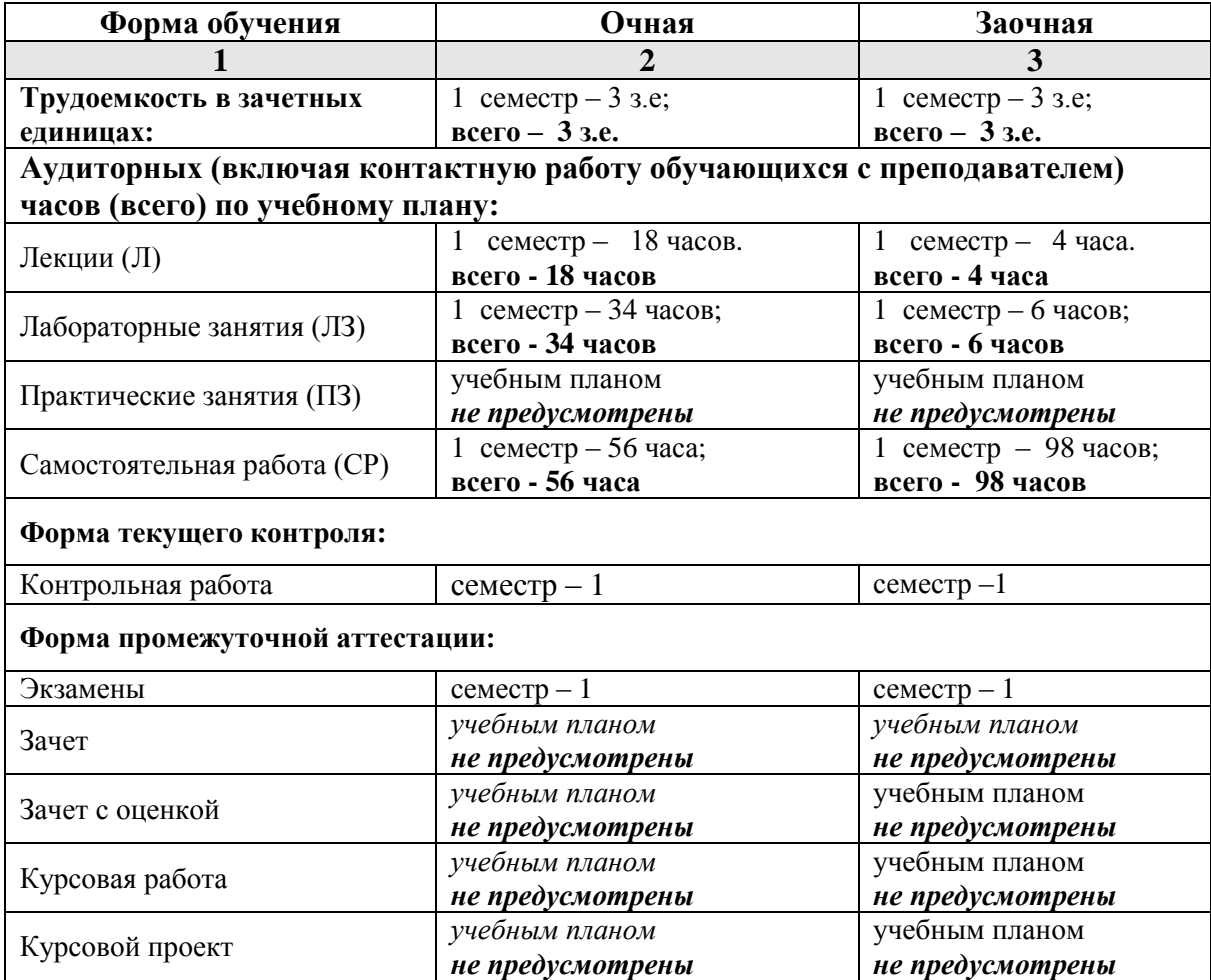

**5. Содержание дисциплины, структурированное по разделам с указанием отведенного на них количества академических часов и видов учебных занятий**

**5.1. Разделы дисциплины и трудоемкость по видам учебных занятий и работы обучающегося (в академических часах)**

# **5.1.1. Очная форма обучения**

<span id="page-5-2"></span><span id="page-5-1"></span><span id="page-5-0"></span>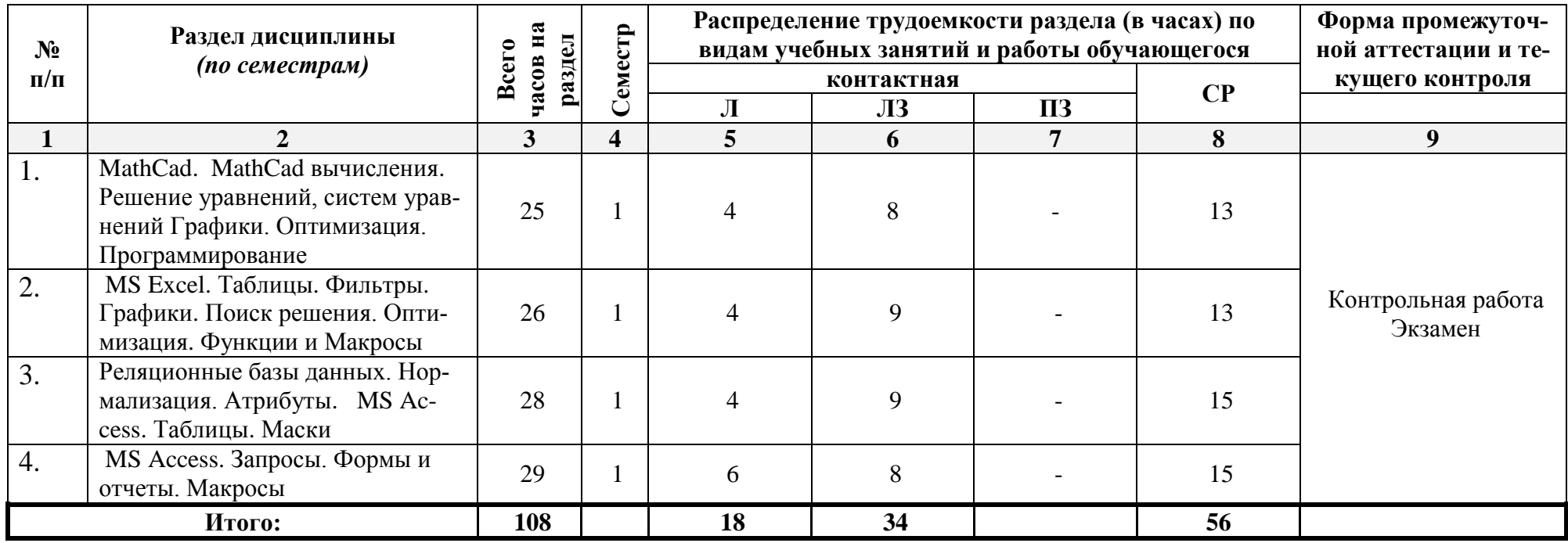

# **5.1.2. Заочная форма обучения**

<span id="page-6-0"></span>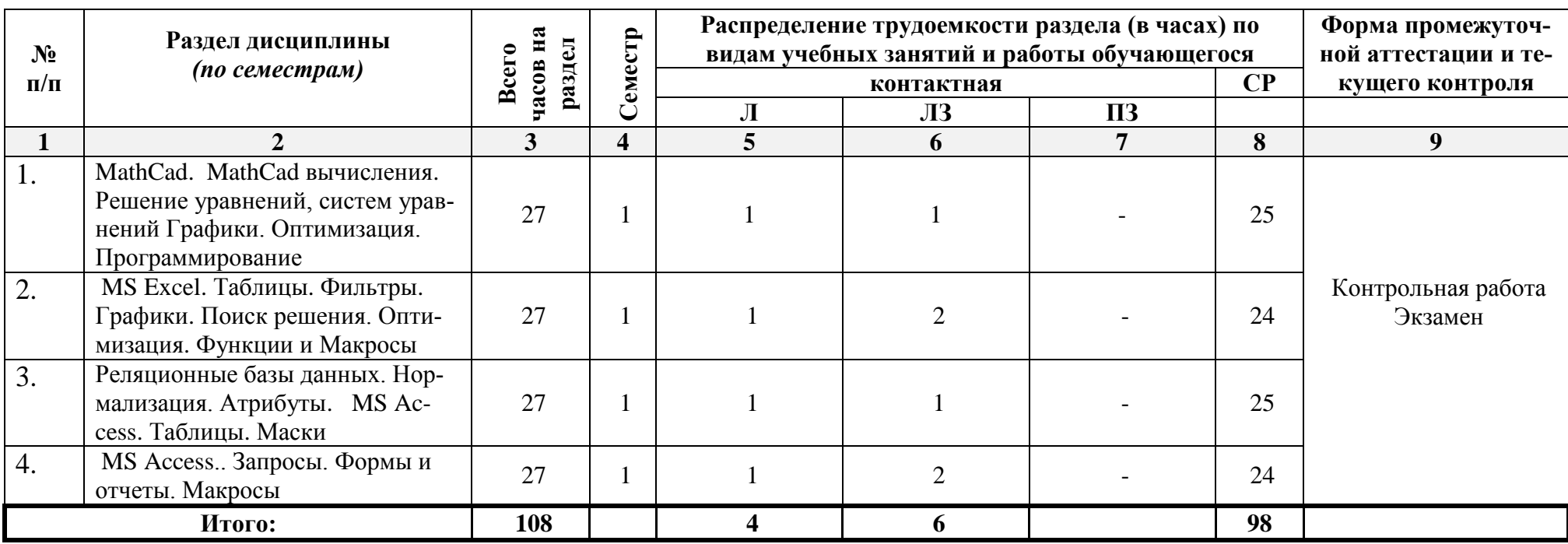

# <span id="page-7-0"></span>5.2. Содержание дисциплины, структурированное по разделам

# 5.2.1. Содержание лекционных занятий

<span id="page-7-1"></span>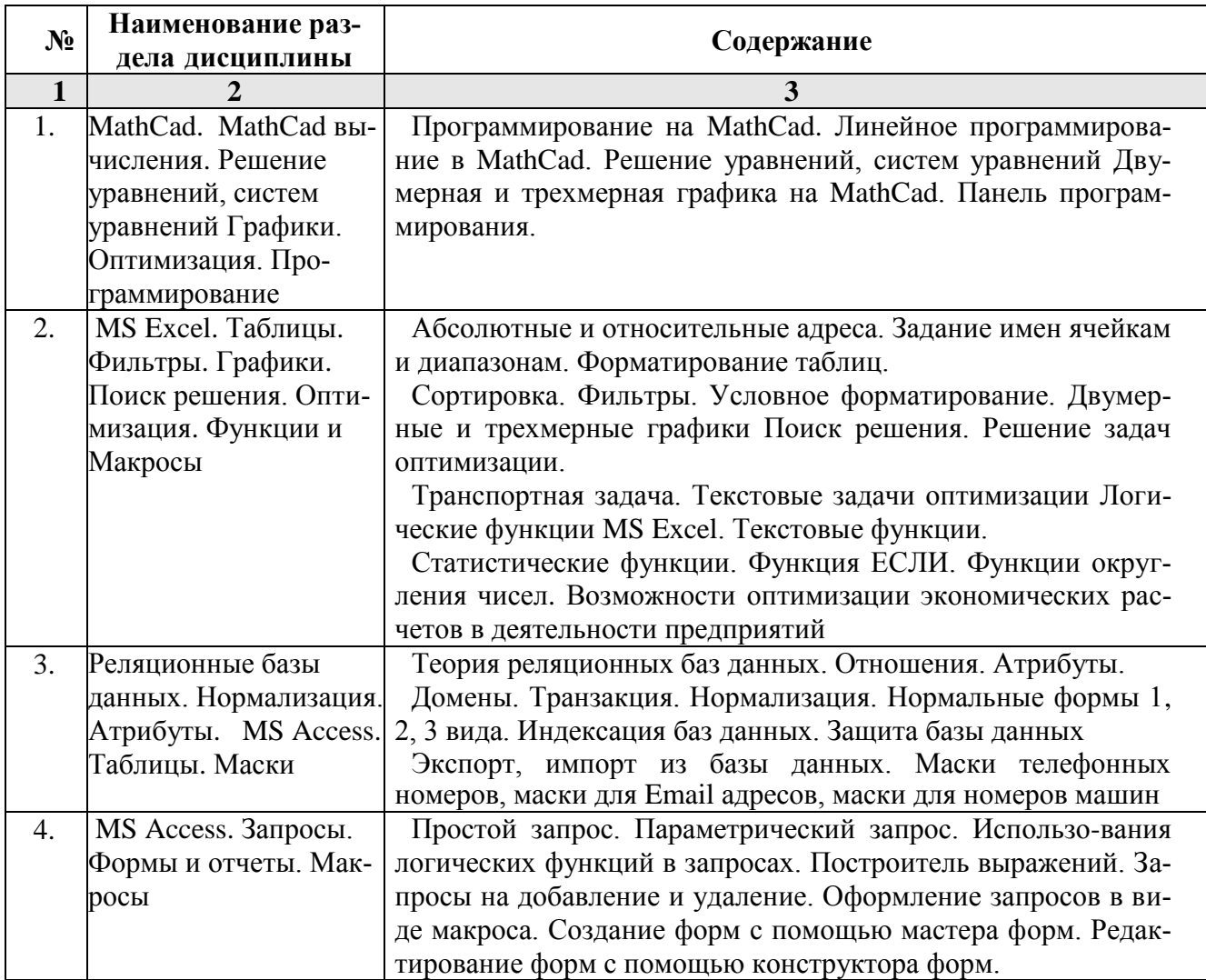

# 5.2.2. Содержание лабораторных занятий

<span id="page-7-2"></span>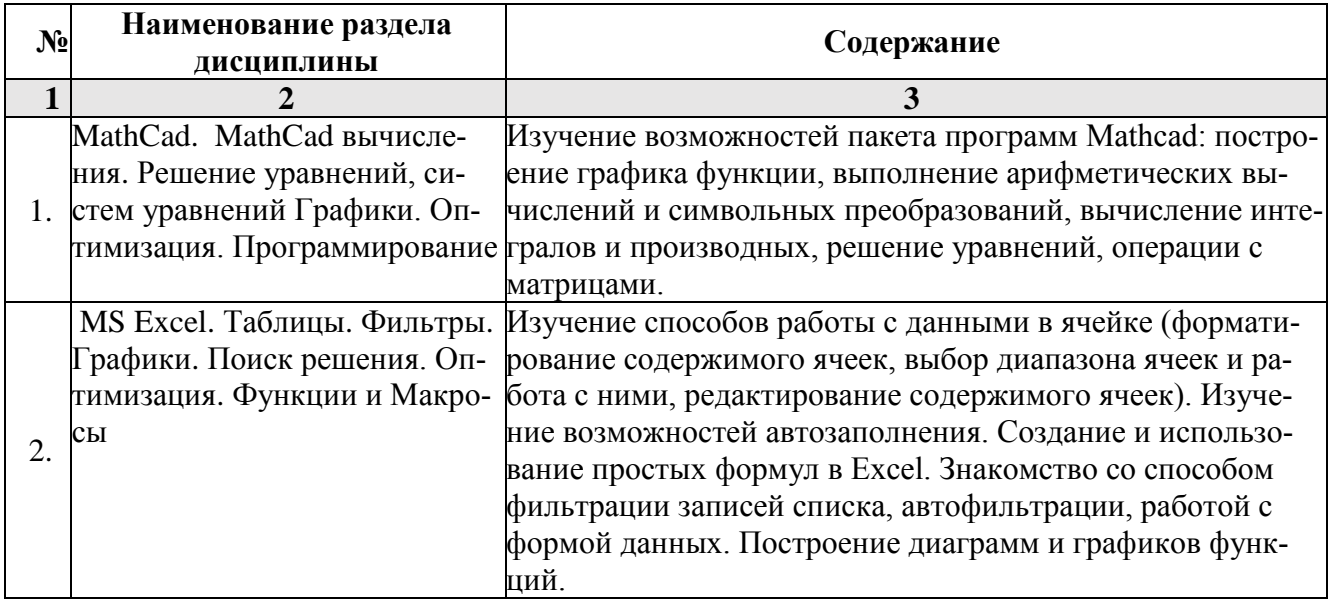

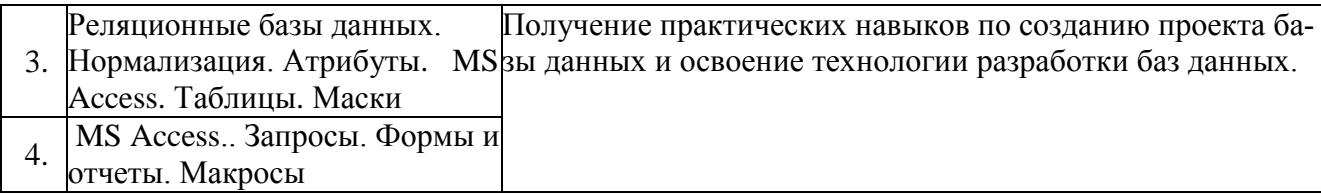

# **5.2.3. Содержание практических занятий**

<span id="page-8-1"></span><span id="page-8-0"></span>*учебным планом не предусмотрены.*

# **5.2.4. Перечень учебно-методического обеспечения для самостоятельной работы обучающихся по дисциплине**

## **очная форма обучения Наименование раздела дисциплины Содержание Учебно-**

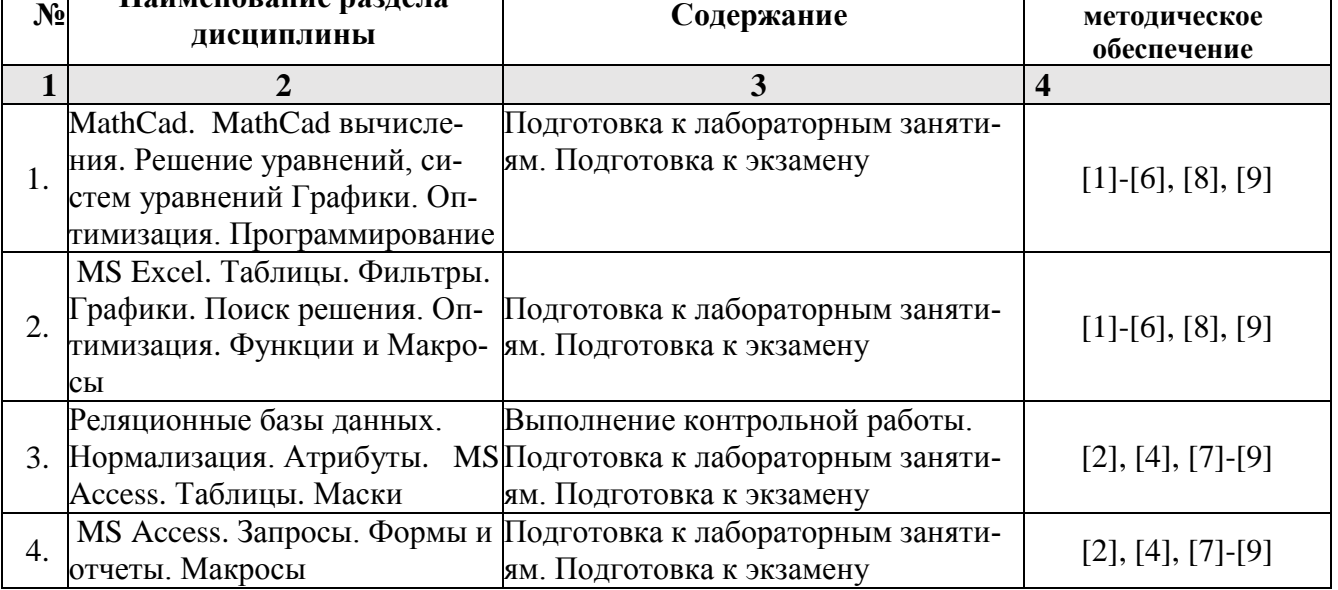

# **заочная форма обучения**

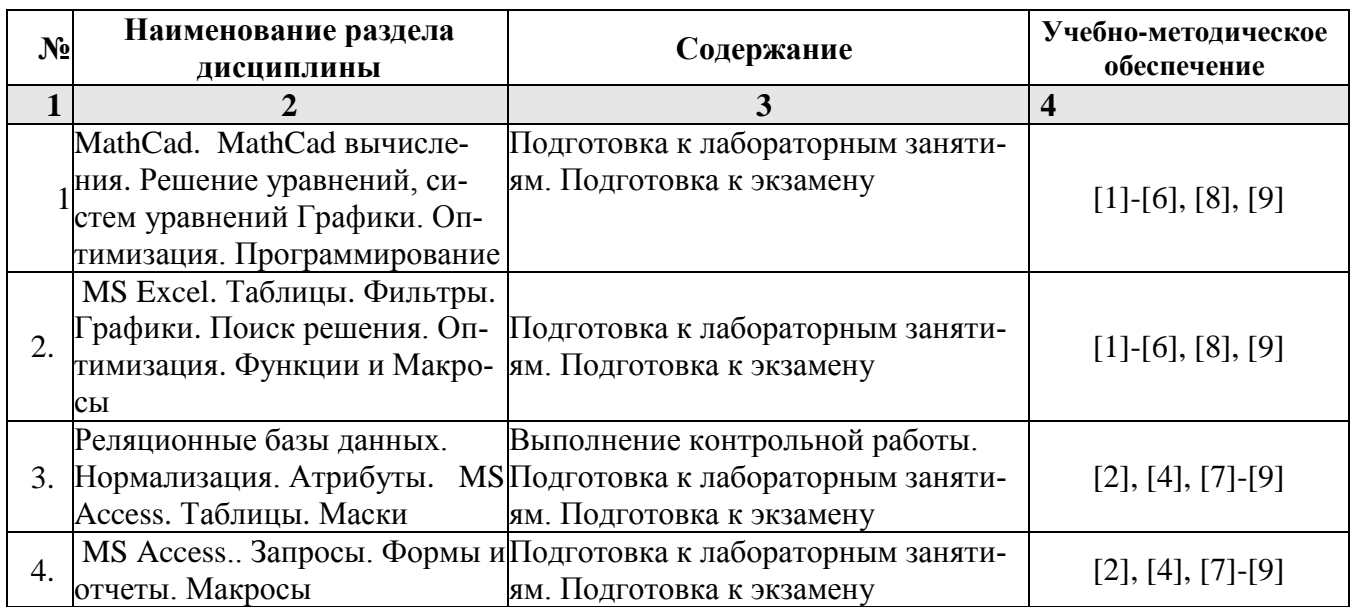

# <span id="page-9-0"></span>**5.2.5. Темы контрольных работ**

Базы данных MS Excel. Базы данных MS Access.

# **5.2.6. Темы курсовых проектов/ курсовых работ**

<span id="page-9-1"></span>Учебным планом не предусмотрены.

#### <span id="page-9-2"></span>**6. Методические указания для обучающихся по освоению дисциплины**

#### **Организация деятельности студента**

# **Лекция**

В ходе лекционных занятий необходимо вести конспектирование учебного материала, обращать внимание на категории, формулировки, раскрывающие содержание тех или иных явлений и процессов, научные выводы и практические рекомендации. Необходимо задавать преподавателю уточняющие вопросы с целью уяснения теоретических положений, разрешения спорных ситуаций. Целесообразно дорабатывать свой конспект лекции, делая в нем соответствующие записи из литературы, рекомендованной преподавателем и предусмотренной учебной программой.

#### **Лабораторное занятие**

Работа в соответствии с методическими указания по выполнению лабораторных работ.

#### **Самостоятельная работа**

Самостоятельная работа студента над усвоением учебного материала по учебной дисциплине может выполняться в библиотеке университета, учебных кабинетах, компьютерных классах, а также в домашних условиях. Содержание самостоятельной работы студента определяется учебной программой дисциплины, методическими материалами, заданиями и указаниями преподавателя.

Самостоятельная работа в аудиторное время может включать:

- конспектирование (составление тезисов) лекций;
- выполнение контрольных работ;
- участие в тестировании и др.
- Самостоятельная работа во внеаудиторное время может состоять из:
- повторение лекционного материала;
- изучения учебной и научной литературы;
- подготовки к контрольным работам, тестированию и т.д.;
- подготовки к семинарам устных докладов (сообщений);
- подготовки рефератов, эссе и иных индивидуальных письменных работ по заданию преподавателя;
- проведение самоконтроля путем ответов на вопросы текущего контроля знаний, решения представленных в учебно-методических материалах кафедры задач, тестов, написания рефератов и эссе по отдельным вопросам изучаемой темы.

# **Контрольная работа**

Теоретическая и практическая части контрольной работы выполняются по установленным темам (вариантам) с использованием практических материалов, полученных на практических занятиях и при прохождении практики. К каждой теме контрольной работы рекомендуется примерный перечень основных вопросов, список необходимой литературы. Необходимо изучить литературу, рекомендуемую для выполнения контрольной работы. Чтобы полнее раскрыть тему, следует использовать дополнительные источники и материалы. Инструкция по выполнению контрольной работы находится в методических материалах по дисциплине.

#### **Подготовка к экзамену**

Подготовка студентов к экзамену (зачету, зачету с оценкой) включает три стадии:

- самостоятельная работа в течение учебного года (семестра);
- непосредственная подготовка в дни, предшествующие экзамену (зачету, зачету с оценкой); подготовка к ответу на вопросы, содержащиеся в билете.

#### **7. Образовательные технологии**

<span id="page-10-0"></span>Перечень образовательных технологий, используемых при изучении дисциплины «Информатика».

#### **Традиционные образовательные технологии**

Дисциплина «Информатика» проводятся с использованием традиционных образовательных технологий ориентирующиеся на организацию образовательного процесса, предполагающую прямую трансляцию знаний от преподавателя к студенту (преимущественно на основе объяснительно-иллюстративных методов обучения), учебная деятельность студента носит в таких условиях, как правило, репродуктивный характер. Формы учебных занятий по дисциплине «Информатика» с использованием традиционных технологий:

Лекция – последовательное изложение материала в дисциплинарной логике, осуществляемое преимущественно вербальными средствами (монолог преподавателя).

Лабораторные занятия – организация учебной работы с реальными материальными и информационными объектами, экспериментальная работа с аналоговыми моделями реальных объектов.

#### **Интерактивные технологии**

По дисциплине «*Информатика*» лекционные занятия проводятся с использованием следующих интерактивных технологий:

Лекция-визуализация - представляет собой визуальную форму подачи лекционного материала средствами ТСО или аудиовидеотехники (видео-лекция). Чтение такой лекции сводится к развернутому или краткому комментированию просматриваемых визуальных материалов (в виде схем, таблиц, графов, графиков, моделей). Лекция-визуализация помогает студентам преобразовывать лекционный материал в визуальную форму, что способствует формированию у них профессионального мышления за счет систематизации и выделения наиболее значимых, существенных элементов.

Лекция обратной связи (лекция-дискуссия). Такой тип лекций рассчитан на стимулирование обучающихся к постоянному рассуждению, изложению собственной точки зрения. В конце лекции проводится подведение итогов, резюмирование сказанного.

По дисциплине «Информатика» лабораторные занятия проводятся с использованием следующих интерактивных технологий:

Работа в малых группах – это одна из самых популярных стратегий, так как она дает всем обучающимся (в том числе и стеснительным) возможность участвовать в работе, практиковать навыки сотрудничества, межличностного общения (в частности, умение активно слушать, вырабатывать общее мнение, разрешать возникающие разногласия). Все это часто бывает невозможно в большом коллективе.

Творческое задание – организация обучения, при которой учащиеся приобретают знания в процессе планирования и выполнения практических заданий-проектов.

# <span id="page-11-1"></span><span id="page-11-0"></span>**8. Учебно-методическое и информационное обеспечение дисциплины**

# **8.1. Перечень основной и дополнительной учебной литературы, необходимой для освоения дисциплины**

#### *а) основная учебная литература:*

1. Елович И.В. Информатика. Москва. Академия. 2011. – 400с.

2. Никифоров С.Н. Информатика для I курса. Часть 1 составитель Некрасов И.Н., Вышегуров С.Х.[Электронный ресурс] : учебное пособие / С.Н. Никифоров. — Электрон. текстовые данные. — СПб. : Санкт-Петербургский государственный архитектурно-строительный университет, ЭБС АСВ, 2011. — 100 c. — 2227-8397. — Режим доступа: <http://www.iprbookshop.ru/19001.html>

3.Информатика [Электронный ресурс] : учебное пособие / . — Электрон. текстовые данные. — Новосибирск: Новосибирский государственный аграрный университет, Золотой колос, 2014. — 105 c. — 2227-8397. — Режим доступа:<http://www.iprbookshop.ru/64720.html>

#### *б) дополнительная учебная литература:*

 4. Решение инженерных задач в пакете MathCAD [Электронный ресурс] : учебное пособие / Ю.Е. Воскобойников [и др.]. — Электрон. текстовые данные. — Новосибирск: Новосибирский государственный архитектурно-строительный университет (Сибстрин), 2013. — 121 c. — 978-5-7795-0641-0. — Режим доступа:<http://www.iprbookshop.ru/68838.html>

 5. Маховиков А.Б. Информатика. Табличные процессоры и системы управления базами данных для решения инженерных задач [Электронный ресурс] : учебное пособие / А.Б. Маховиков, И.И. Пивоварова. — Электрон. текстовые данные. — Саратов: Вузовское образование, 2017. — c. — 978-5-4487-0012-5. — Режим доступа:<http://www.iprbookshop.ru/64811.htm>

 6. Лямин А.В. Использование социальных сетей в образовании [Электронный ресурс] / А.В. Лямин, А.Р. Хоботова, М.С. Чежин. — Электрон. текстовые данные. — СПб. : Университет ИТМО, 2015. — 67 c. — 2227-8397. — Режим доступа: http://www.iprbookshop.ru/66487.htm

### *в) перечень учебно-методического обеспечения:*

7. Официальный сайт компании Microsoft. Раздел центр справки и обучения Office (https://support.office.com/ru-RU )

# *г) перечень онлайн курсов:*

<span id="page-11-2"></span>9.<https://www.intuit.ru/studies/courses/13842/1239/info>

# **8.2. Перечень информационных технологий, используемых при осуществлении образовательного процесса по дисциплине, включая перечень программного обеспечения**

- Microsoft Imagine Premium Renewed Subscription:
- Office Pro Plus Russian OLPNL Academic Edition;
- Apache Open Office;
- $\bullet$  7-Zip;
- Adobe Acrobat Reader DC;
- Internet Explorer;
- Google Chrome;
- VLC media player:
- Kaspersky Endpoint Security.

# <span id="page-12-0"></span>**8.3. Перечень ресурсов информационно-телекоммуникационной сети «Интернет» (далее – сеть «Интернет»), необходимых для освоения дисциплины**

**Электронная информационно-образовательная среда Университета, включающая в себя:**

1. образовательный портал [\(http://edu.aucu.ru\)](http://edu.aucu.ru/);

## **системы интернет-тестирования**

2. Единый портал интернет-тестирования в сфере образования. Информационноаналитическое сопровождение тестирования студентов по дисциплинам профессионального образования в рамках проекта «Интернет-тренажеры в сфере образования» [\(http://i-exam.ru\)](http://i-exam.ru/).

#### **электронно-библиотечные системы**

3. «Электронно-библиотечная система «IPRbooks» (http://www.iprbookshop.ru/)

# **Электронные базы данных:**

4. Научная электронная библиотека (http://www.elibrary.ru/)

# <span id="page-12-1"></span>**9. Описание материально-технической базы, необходимой для осуществления образовательного процесса по дисциплине**

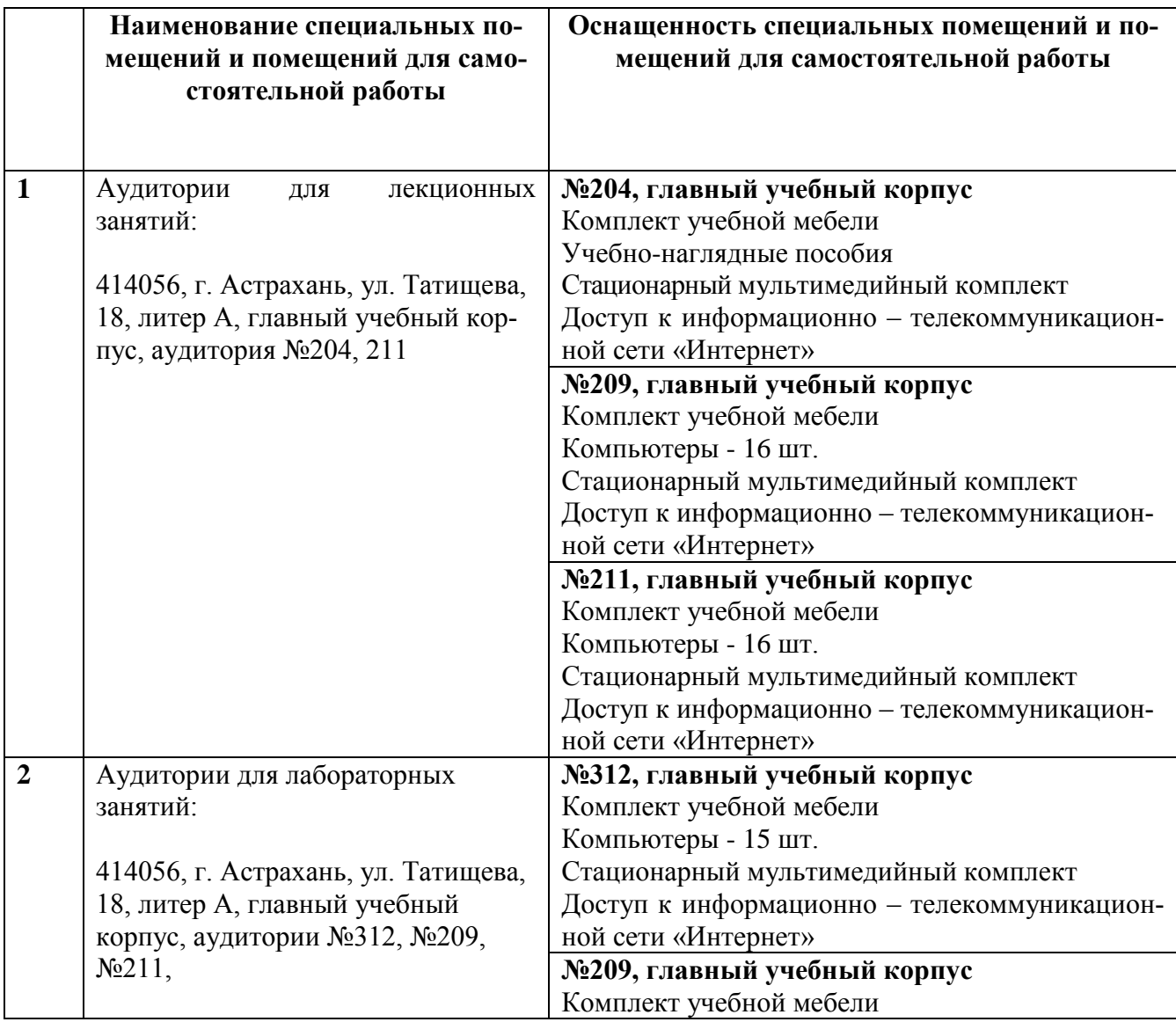

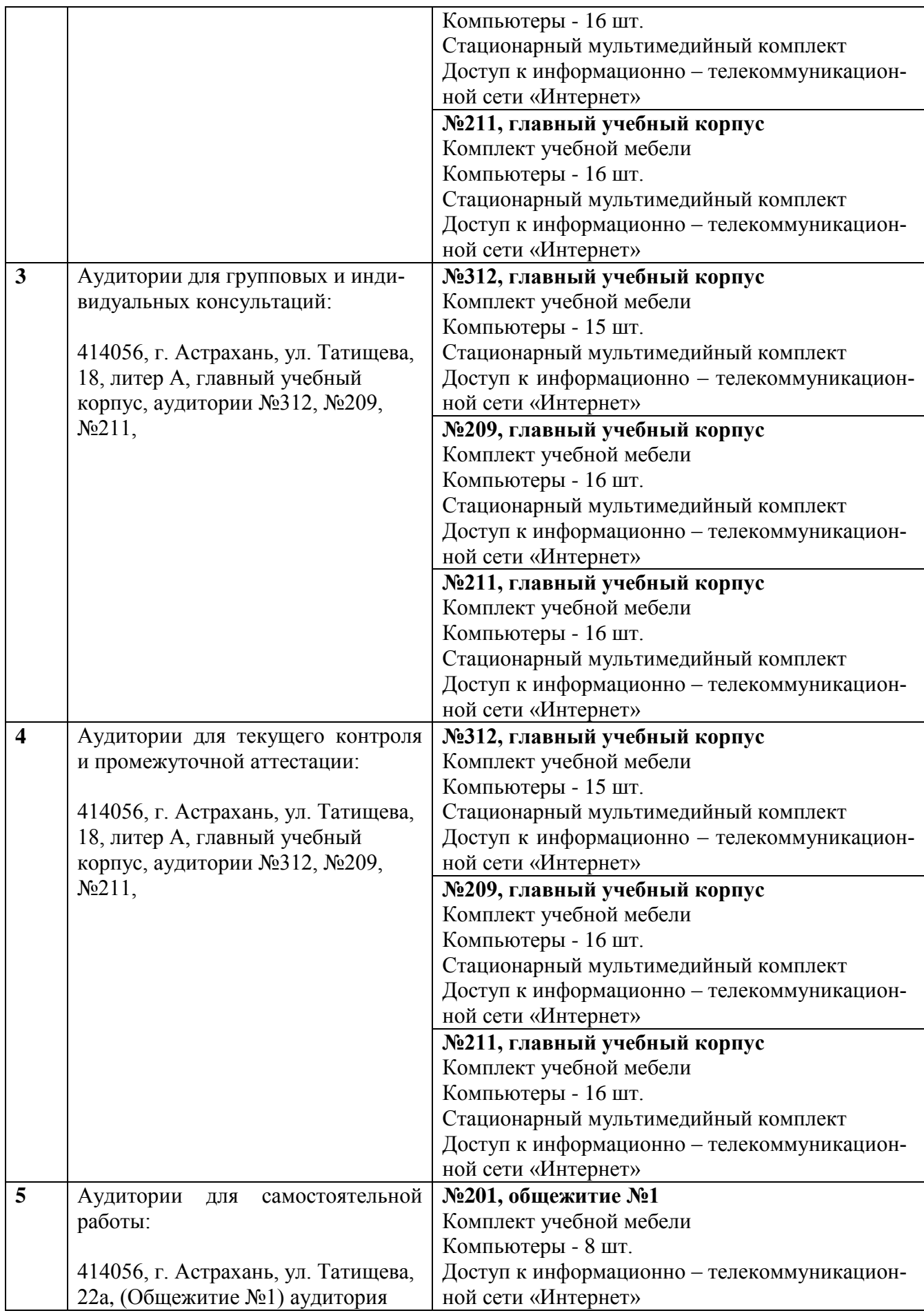

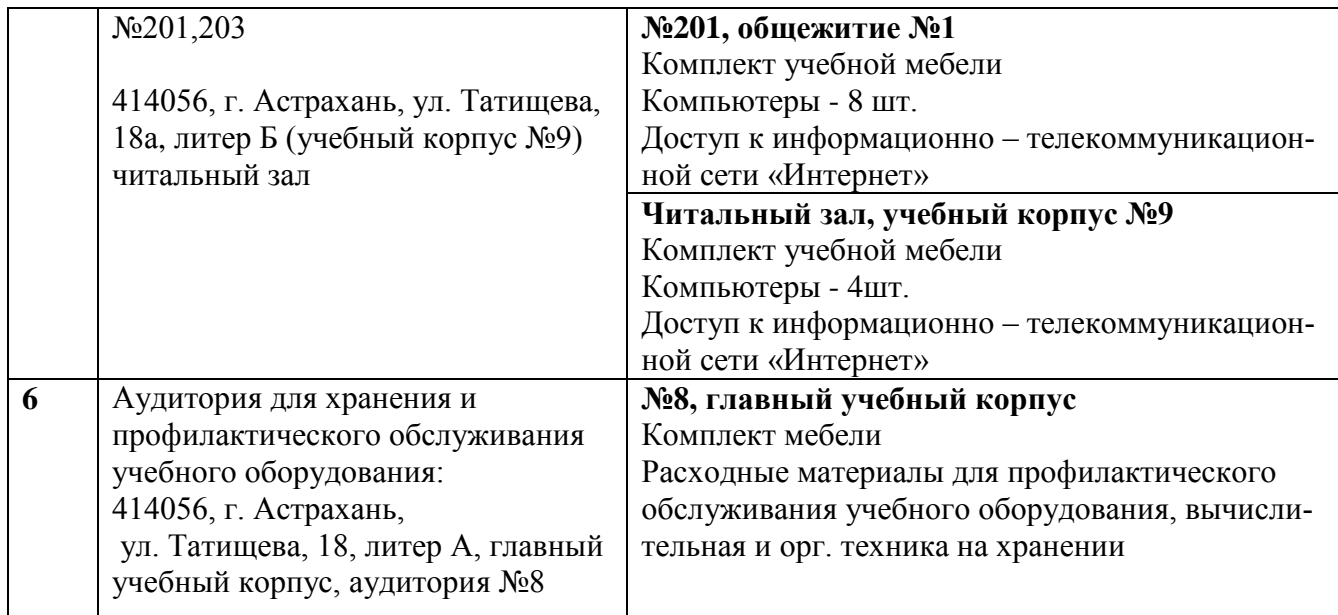

## **10. Особенности организации обучения по дисциплине «Информатика» для инвалидов и лиц с ограниченными возможностями здоровья**

<span id="page-14-0"></span>Для обучающихся из числа инвалидов и лиц с ограниченными возможностями здоровья на основании письменного заявления дисциплина **«**Информатика**»** реализуется с учетом особенностей психофизического развития, индивидуальных возможностей и состояния здоровья (далее – индивидуальных особенностей).

# Министерство образования и науки Астраханской области Государственное автономное образовательное учреждение Астраханской области высшего образования «Астраханский государственный архитектурно-строительный университет»  $(TAOY AO BO \; \& ATACY)$

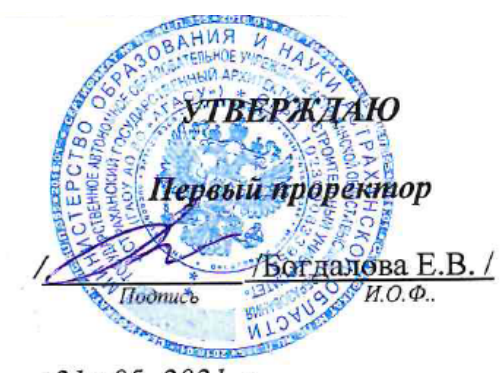

«31» 05. 2021 г.

# ОЦЕНОЧНЫЕ И МЕТОДИЧЕСКИЕ МАТЕРИАЛЫ

Наименование лиспиплины

Информатика

(указывается наименование в соответствии с учебным планом)

По направлению подготовки

38.03.01 Экономика

(указывается наименование направления подготовки в соответствии с ФГОС ВО)

# Направленность (профиль)

«Бухгалтерский учет, анализ и аудит»

(указывается наименование профиля в соответствии с ОПОП)

Кафедра Системы автоматизированного проектирования и моделирования

Квалификация выпускника бакалавр

# Разработчик:

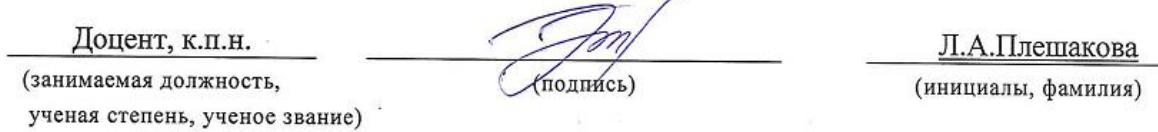

Оценочные и методические материалы рассмотрены и одобрены на заседании кафедры "Системы автоматизированного проектирвоания и моделирования" протокол №10 от 28.05.2021 г.

Заведующий кафедрой

 $\frac{1}{\sqrt{Q.M. EB}$ дошенко/  $(no<sub>2</sub>)$ И. О. Ф.

Согласовано:

Председатель МКН 38.03.01 «Экономика»

Направленность (профиль) «Бухгалтерский учет, анализ и аудит»

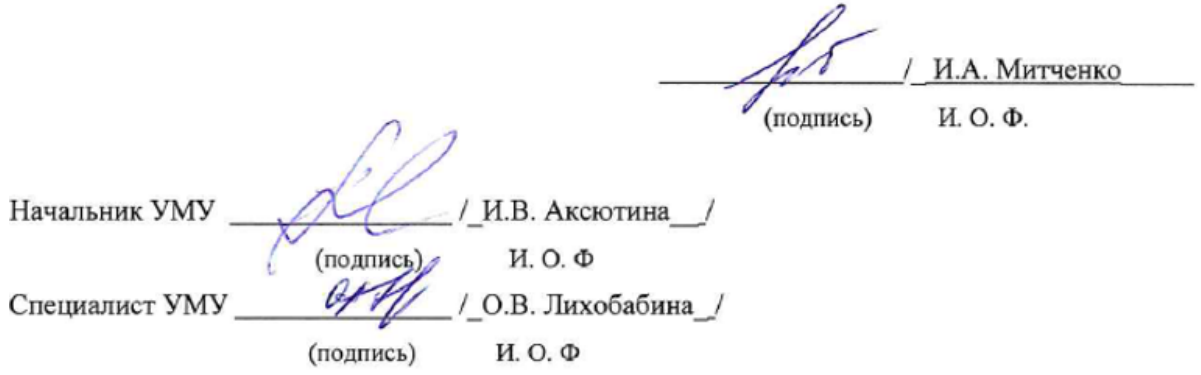

# **Содержание**

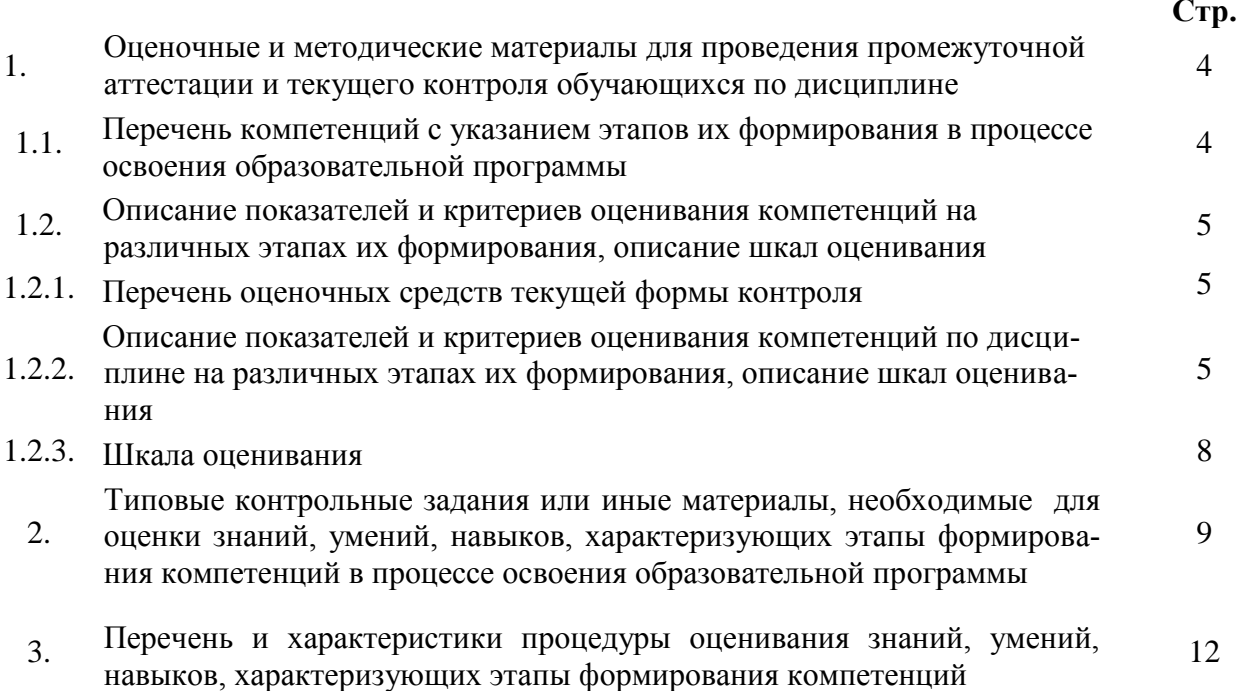

# 11. Оценочные и методические материалы для проведения промежуточной аттестации и текущего контроля обучающихся по дисциплине

Оценочные и методические материалы является неотъемлемой частью рабочей программы дисциплины и представлен в виде отдельного документа

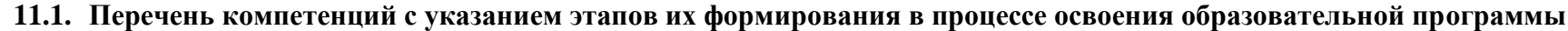

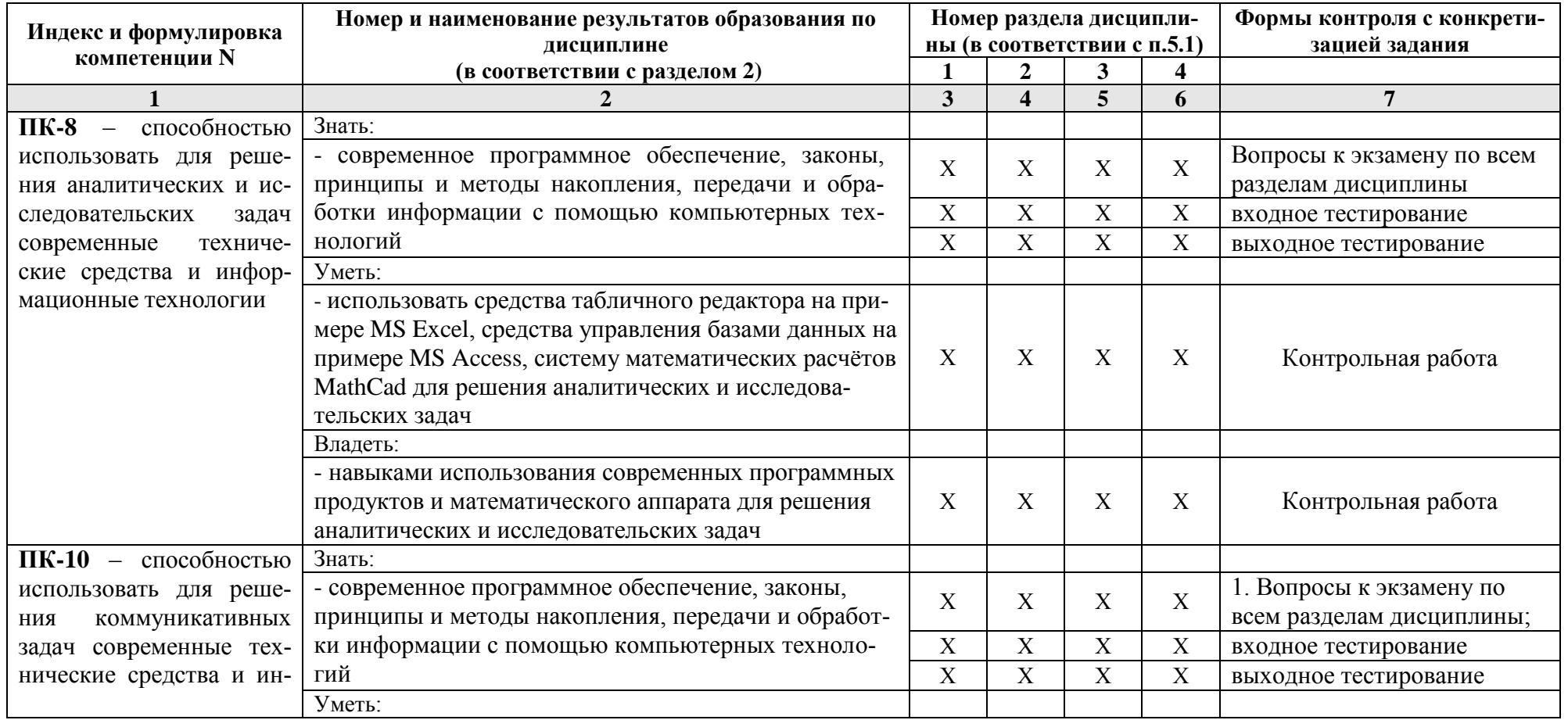

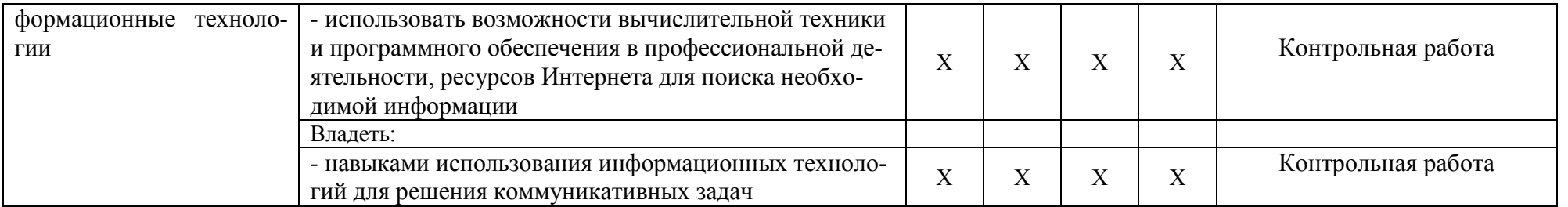

# 11.2. Описание показателей и критериев оценивания компетенций на различных этапах их формирования, описание шкал опенивания

# 11.2.1. Перечень оценочных средств текущей формы контроля

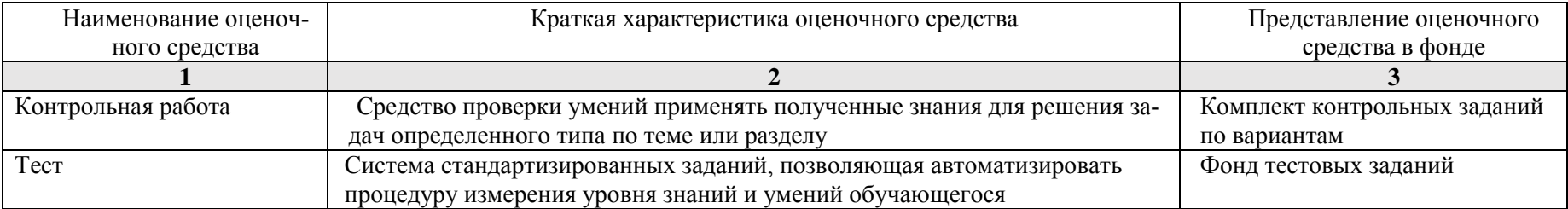

## 11.2.2. Описание показателей и критериев оценивания компетенций по дисциплине на различных этапах их формирования, описание шкал оценивания

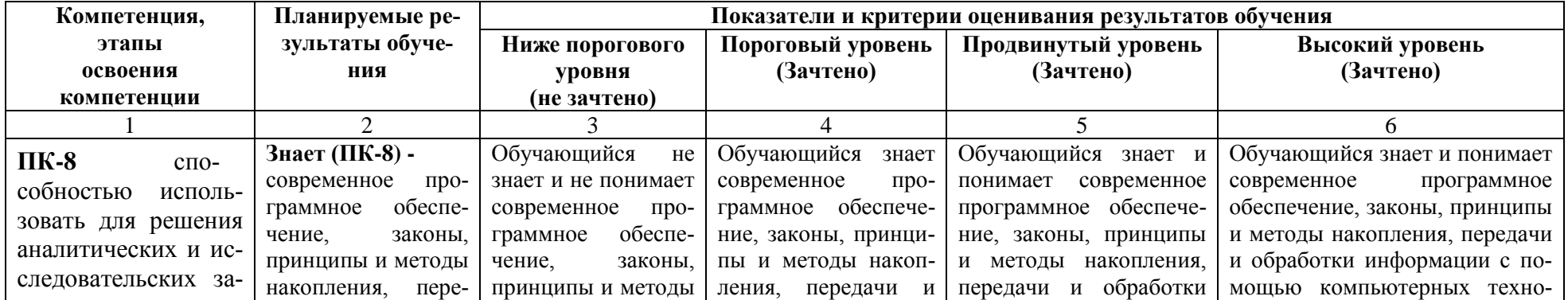

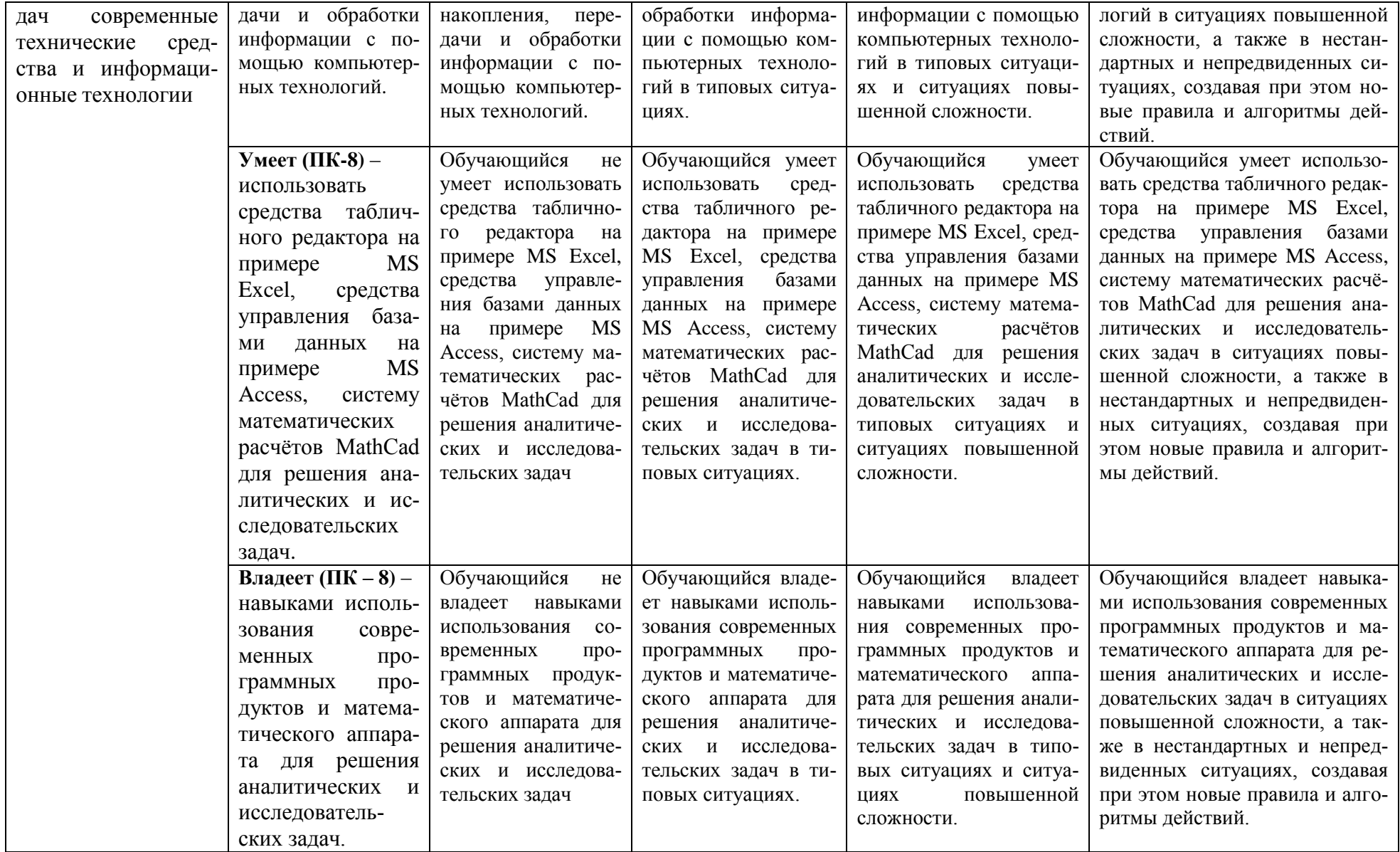

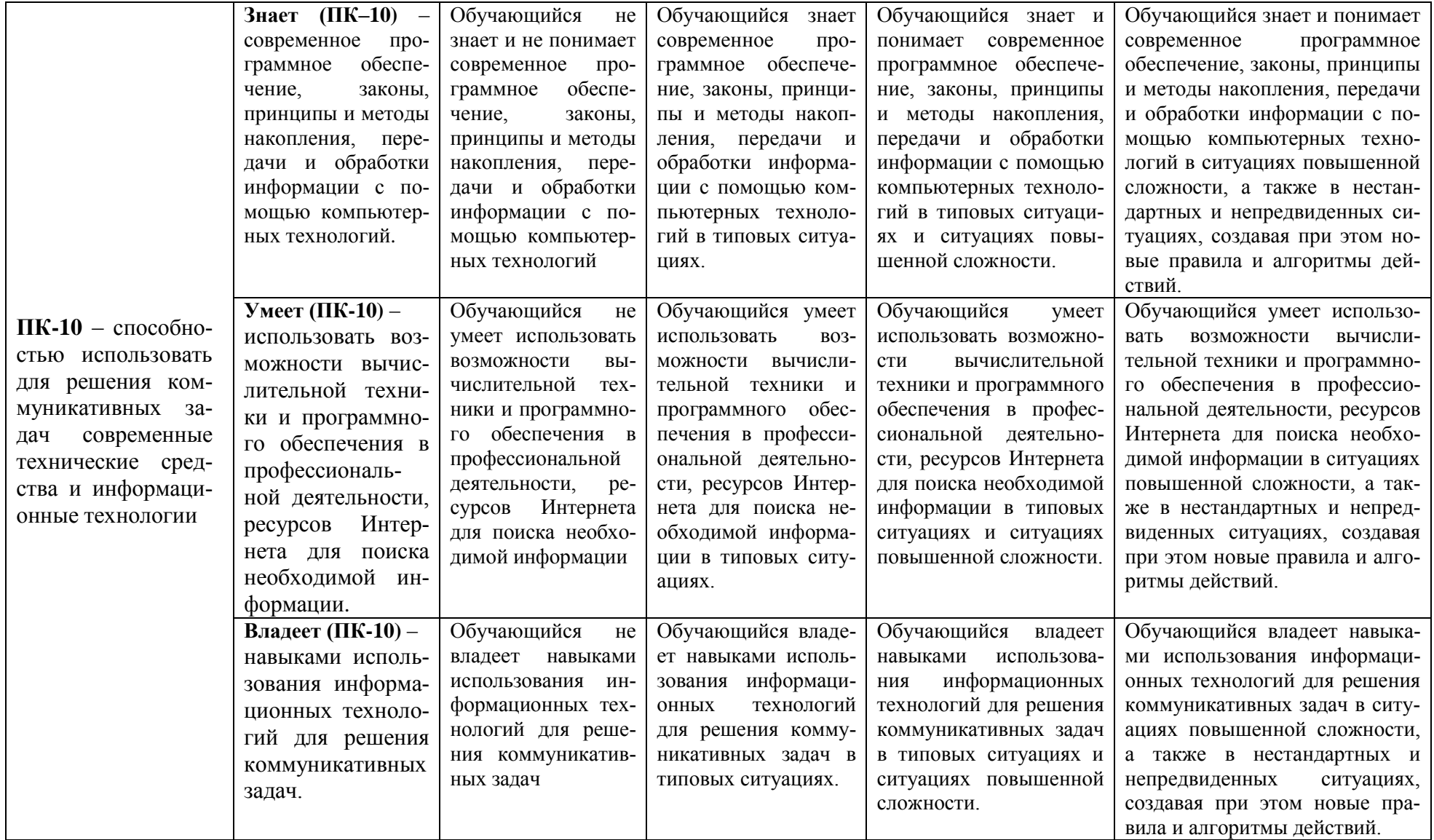

# **11.2.3. Шкала оценивания**

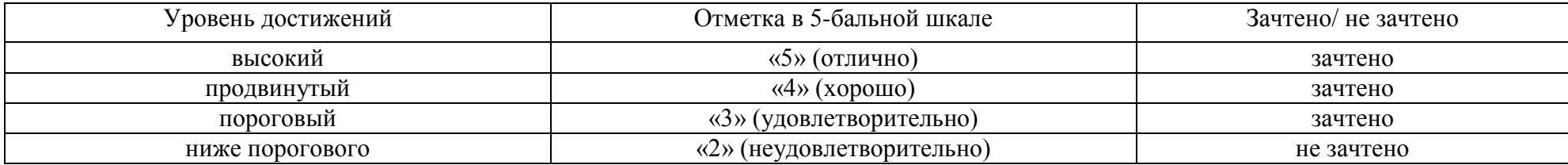

**12. Типовые контрольные задания или иные материалы, необходимые для оценки знаний, умений, навыков, характеризующих этапы формирования компетенций в процессе освоения образовательной программы**

# **ТИПОВЫЕ ЗАДАНИЯ ДЛЯ ПРОВЕДЕНИЯ ПРОМЕЖУТОЧНОЙ АТТЕСТАЦИИ**

# **2.1. Экзамен**

- *a) типовые вопросы к экзамену (Приложение 1)*
- *b) критерии оценивания*
- При оценке знаний на экзамене учитывается:
- 1. Уровень сформированности компетенций.
- 2. Уровень усвоения теоретических положений дисциплины, правильность формулировки основных понятий и закономерностей.
- 3. Уровень знания фактического материала в объеме программы.
- 4. Логика, структура и грамотность изложения вопроса.
- 5. Умение связать теорию с практикой.
- 6. Умение делать обобщения, выводы.

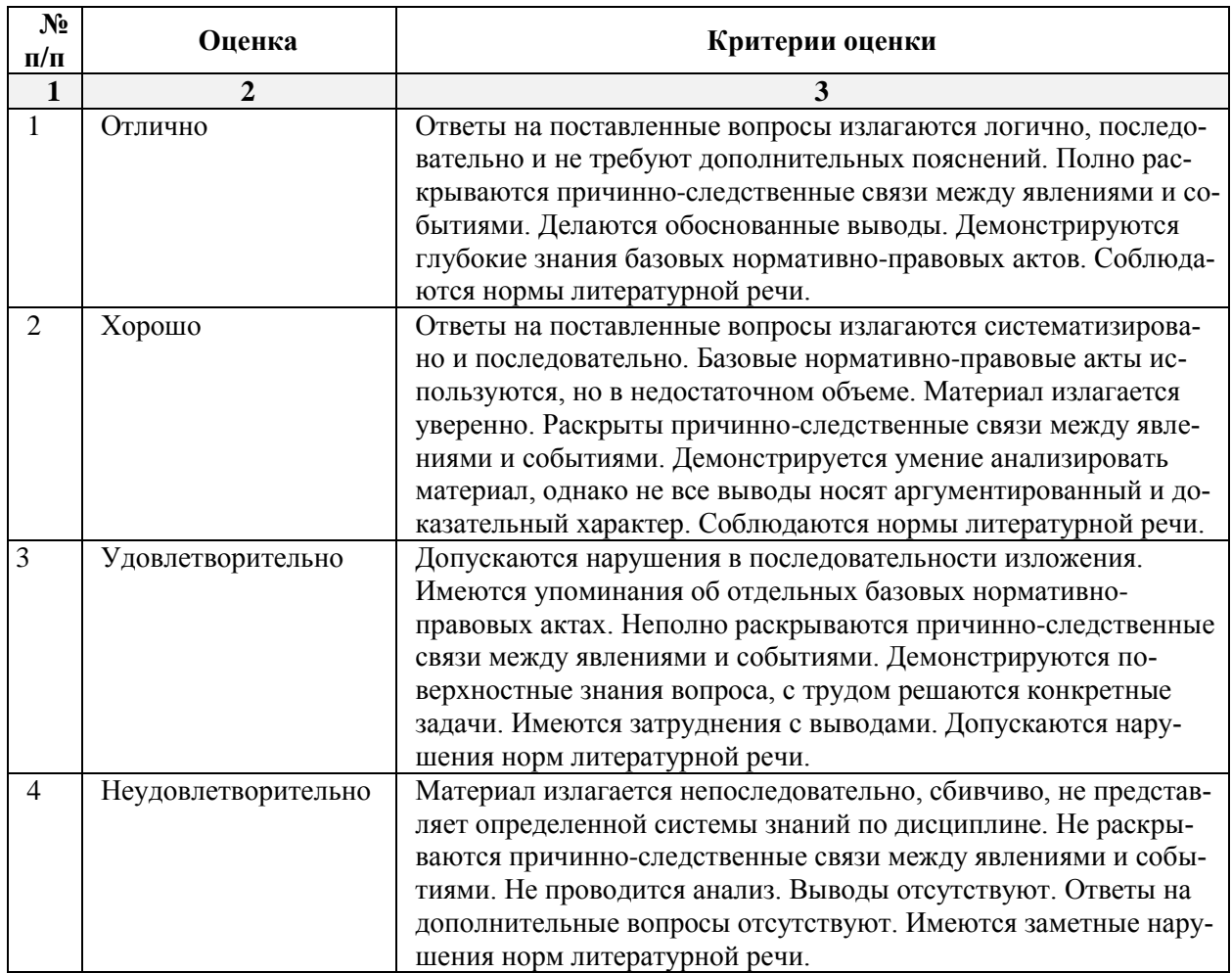

# **ТИПОВЫЕ ЗАДАНИЯ ДЛЯ ПРОВЕДЕНИЯ ТЕКУЩЕГО КОНТРОЛЯ**

# **2.2. Контрольная работа**

*a) типовые задания к контрольной работе (Приложение 2)*

*b) критерии оценивания*

Выполняется в письменной форме. При оценке работы студента учитывается:

1. Правильное раскрытие содержания основных вопросов темы, правильное решение задач.

2. Самостоятельность суждений, творческий подход, научное обоснование раскрываемой проблемы.

3. Правильность использования цитат (если цитата приводится дословно, то надо взять ее в кавычки и указать источник с указанием фамилии автора, названия произведения, места и города издания, тома, части, параграфа, страницы).

4. Наличие в конце работы полного списка литературы.

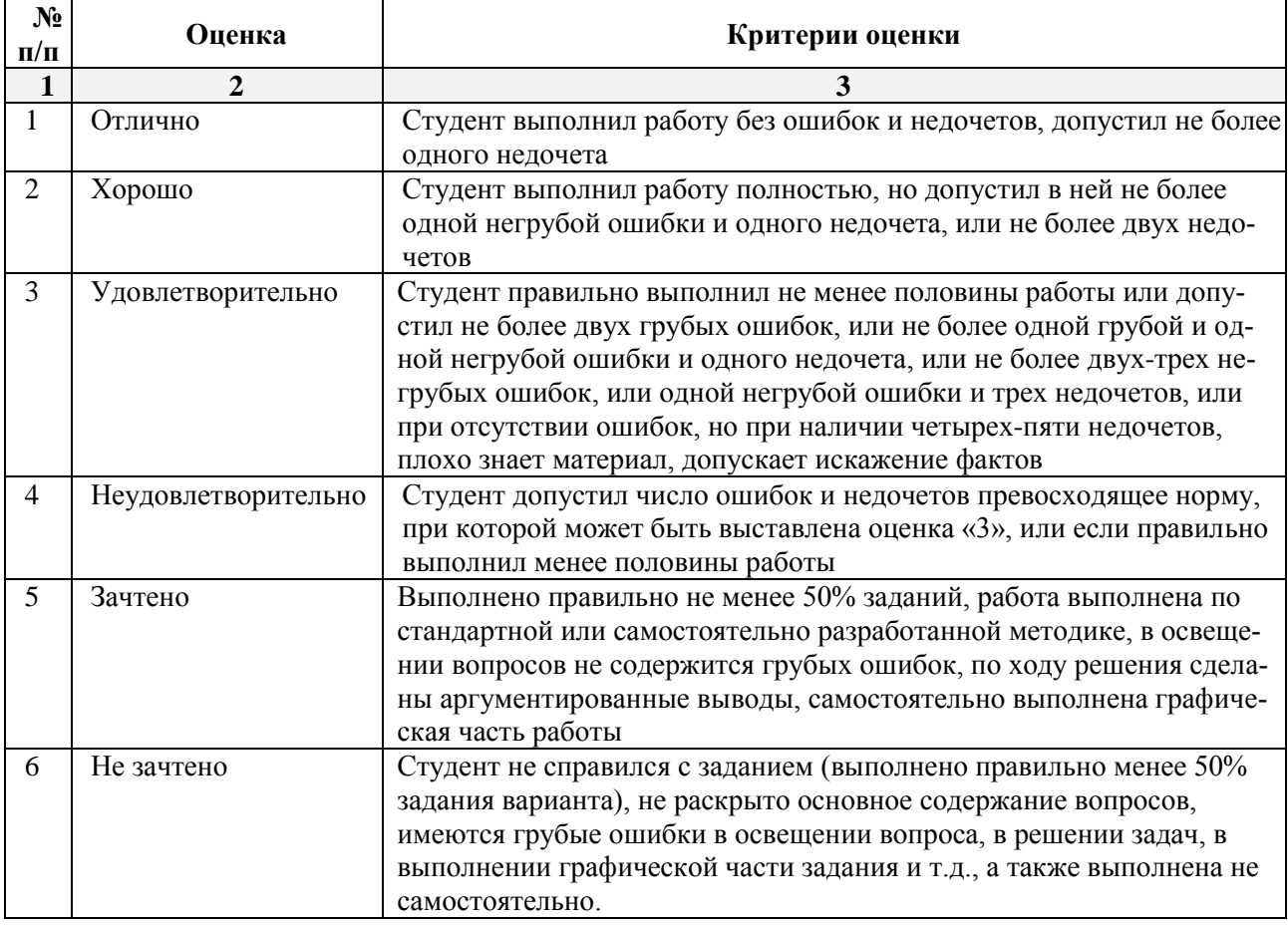

#### **2.3. Тест**

*a) типовой комплект заданий для тестов (Приложение 3)*

*b) критерии оценивания*

При оценке знаний по результатам тестов учитывается:

1. Уровень сформированности компетенций.

2. Уровень усвоения теоретических положений дисциплины, правильность формулировки основных понятий и закономерностей.

- 3. Уровень знания фактического материала в объеме программы.
- 4. Логика, структура и грамотность изложения вопроса.
- 5. Умение связать теорию с практикой.
- 6. Умение делать обобщения, выводы.

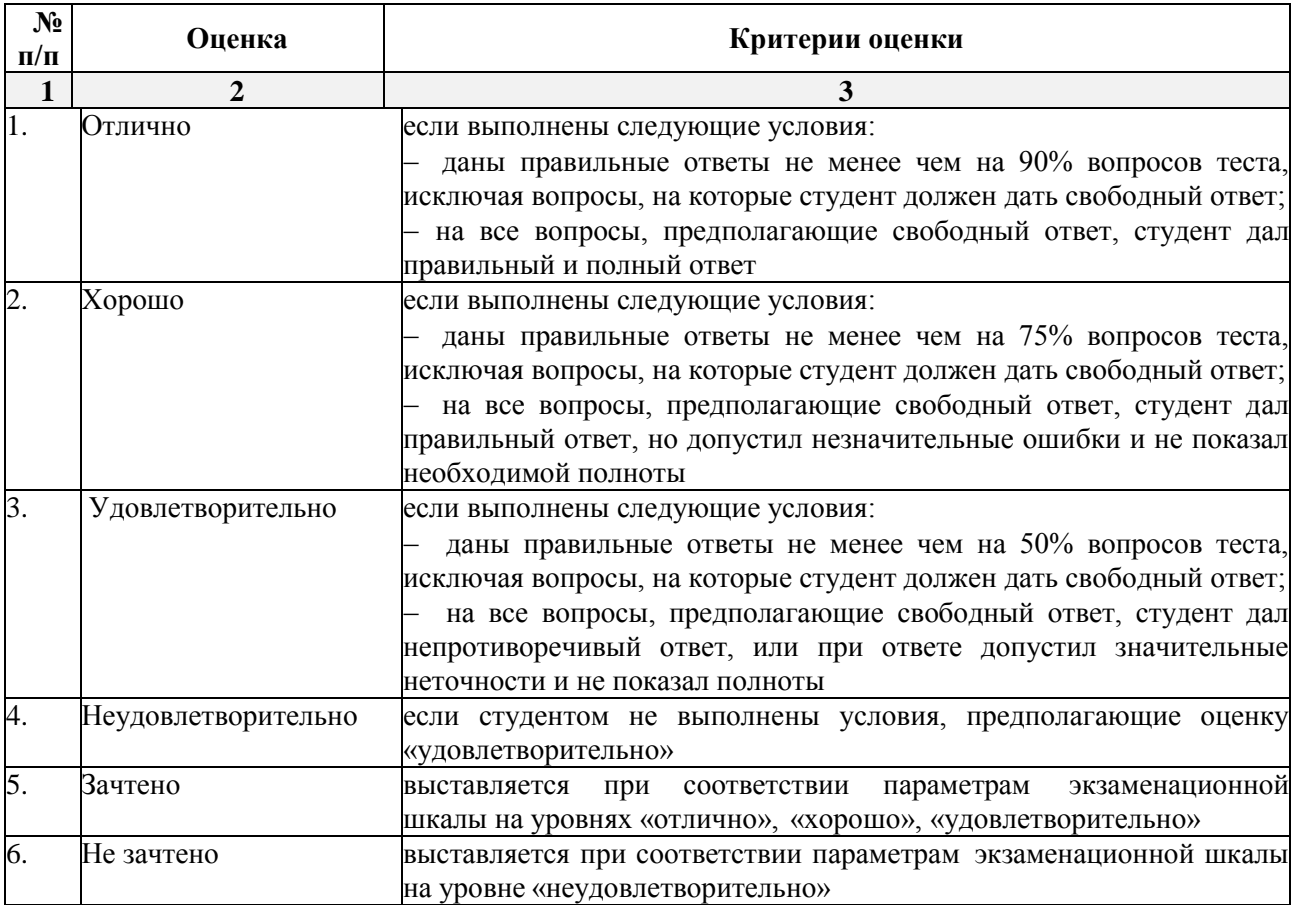

# **3. Перечень и характеристики процедуры оценивания знаний, умений, навыков, характеризующих этапы формирования компетенций**

Процедура проведения промежуточной аттестации и текущего контроля успеваемости регламентируется локальным нормативным актом, определяющим порядок осуществления текущего контроля успеваемости и промежуточной аттестации обучающихся.

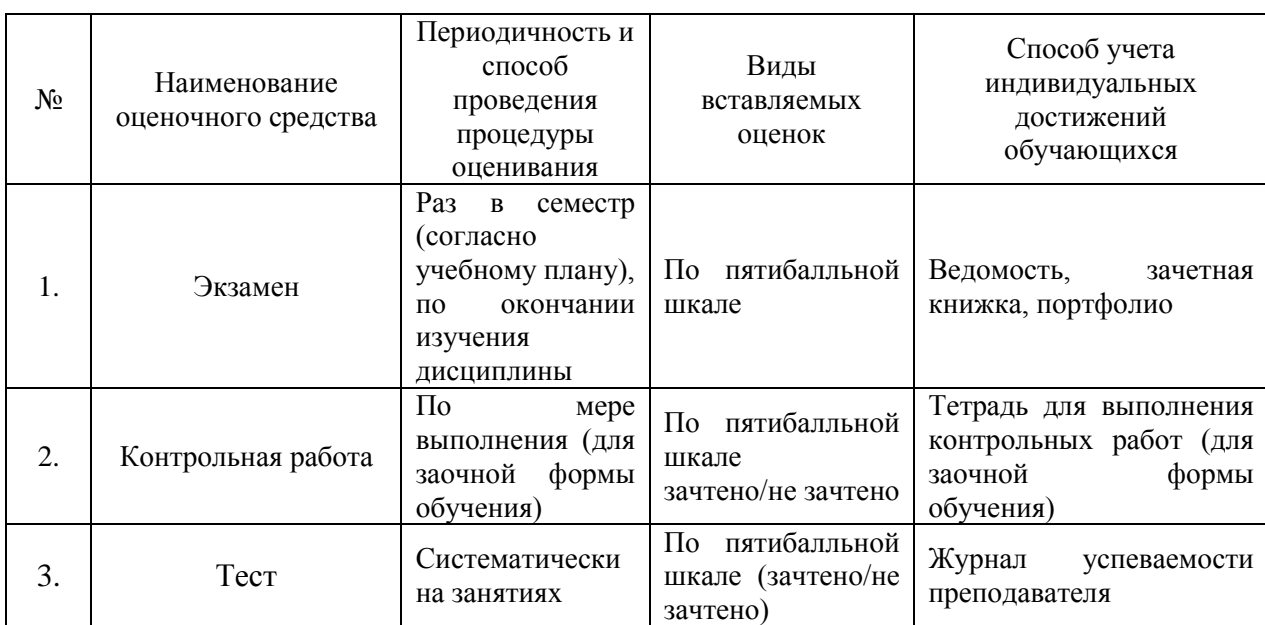

# **Перечень и характеристика процедур текущего контроля и промежуточной аттестации по дисциплине**

Удовлетворительная оценка по дисциплине, может выставляться и при неполной сформированности компетенций в ходе освоения отдельной учебной дисциплины, если их формирование предполагается продолжить на более поздних этапах обучения, в ходе изучения других учебных дисциплин.

# Типовые вопросы для экзамена ПК-8, ПК-10 (знать)

1. Основные понятия информатизации общества: информационное общество, информационная культура, информационные ресурсы, информационный продукт, информационные ресурсы, информационный продукт и услуга, информационный рынок.

2. Предмет и задачи информатики.

3. Понятие информации, ее виды и свойства.

4. Понятие данных и основные операции над ними. Носители данных.

5. Кодирование информации различного вида двоичным кодом.

6. Единицы измерения информации и их использование.

7. Хранение данных в ПК. Понятия: файл, каталог (папка), подкаталог (вложенная папка), путь к файлу, полное имя файла.

8. Основные сведения из истории развития средств вычислительной техники.

9. Поколения современных компьютеров.

10. Основные системы классификации компьютеров по: назначению, уровню специализации, типоразмерам, совместимости.

11. Вычислительная система, ее состав (аппаратные и программные средства).

12. Аппаратное обеспечение вычислительной системы.

13. Программное обеспечение вычислительной системы.

14. Базовое и системное программное обеспечение вычислительной системы.

15. Служебное программное обеспечение вычислительной системы.

16. Прикладное программное обеспечение вычислительной системы.

17. Виды ПЭВМ (персональные ЭВМ или ПК), их сравнительная характеристика и область применения

18. Основные устройства ПК и их назначение.

19. Периферийные (дополнительные) устройства ПК и их назначение.

20. Материнская плата ПК, ее составляющие.

21. Микропроцессор ПК, его назначение, модели и основные технические характеристики.

22. Память ПК, ее назначение, составные части и их сравнительная характеристика.

23. Устройства ввода в ПК для различного вида информации.

24. Устройства вывода в ПК для различного вида информации.

25. Внешние запоминающие устройства ПК, их назначение и основные характеристики.

26. Принтеры, их назначение, основные модели, принцип работы и сравнительная характеристика.

27. Устройства ввода-вывода в ПК для обработки звуковой и видео информации.

28. Сканеры, их назначение, виды и сравнительная характеристика.

29. Модемы, их назначение, виды и использование.

30. Определение и основные функции операционной системы (ОС). Виды ОС.

31. Режимы работы операционной системы с компьютером. Виды интерфейсов пользователя.

32. Организация файловой системы в компьютере.

33. Основные функции операционной системы и их назначение.

34. Основные операции ОС для обслуживания файловой структуры.

35. Программные оболочки, их назначение и возможности (привести примеры программных оболочек).

36. Понятие файла, имя файла: короткое, длинное имя файла, полное. Привести примеры,

37. Понятие каталога (папки) и подкаталога, их назначение. Корневой и текущий каталог. Имя каталога. Путь к файлу. Привести примеры.

38. Понятие алгоритма и алгоритмизации. Способы описания и основные свойства алгоритма.

39. Типы вычислительных алгоритмов, дайте их определение и приведите примеры.

40. Понятие блок-схемы алгоритма. Назначение и обозначение основных блоков в ней.

41. Линейный и разветвляющийся алгоритмы. Дайте определения этих типов алгоритмов и приведите обозначение и назначение основных блоков для их описания блок-схемой. Приведите примеpы.

42. Текстовый процессор Word, его назначение и возможности.

43. Типы документов в текстовом процессоре Word. Режимы отображения документа.

44. Панели инструментов в Word, их виды и назначение. Назначение, добавление и удаление кнопок на них. Порядок их включения (вывода на экран) и отключения (удаления с экрана).

45. Способы создания и редактирования таблиц в документе Word.

46. Табличный процессор Excel, его назначение и возможности. Загрузка и завершение работы программы.

47. Типы данных в Excel. Ввод и отображение на рабочем листе данных типа текст, числа, дата/время.

48. Формулы и функции в Excel, их обозначение, порядок их ввода и редактирования.

49.Форматирование данных рабочей книги Excel. Виды и способы форматирования.

50.Определение и основные понятия базы данных (БД).

51.Системы управления базами данных (СУБД), их виды. Привести примеры.

52.Основные операции при работе с базой данных.

53.Создание базы данных средствами программы Excel.

54.СУБД MS Access. Назначение и основные понятия.

55.Объекты СУБД MS Access: таблицы, формы, запросы, отчеты.

56.Назначение и классификация компьютерных сетей.

57.Аппаратные средства компьютерных сетей.

58.Характеристики коммуникационной сети.

59.Организация локальной вычислительной сети (ЛВС).

60.Типы глобальных вычислительных сетей.

61.Структура и функции глобальной сети Интернет.

62.Способы организации передачи информации в глобальной вычислительной сети.

63.Необходимость защиты информации в компьютерных сетях.

64.Объекты и элементы защиты в компьютерных сетях обработки данных.

65.Компьютерные вирусы, пути их распространения и методы борьбы с ними.

66.Защита программных продуктов.

67.Методы защиты информации.

#### **Типовые задания для контрольной работы**  *ПК-8, ПК-10 (уметь, владеть)*

## **Вариант 0**

**Задание 1.** Создайте таблицу расчета заработной платы по образцу. Произведите расчеты во всех столбцах таблицы. Проведите сортировку по фамилиям в алфавитном порядке.

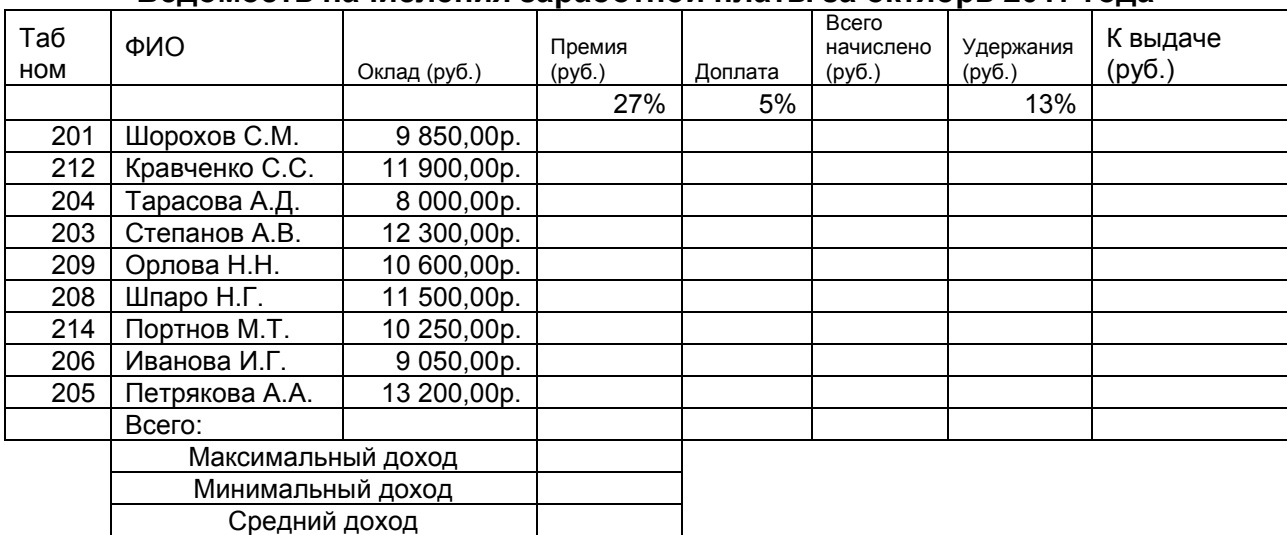

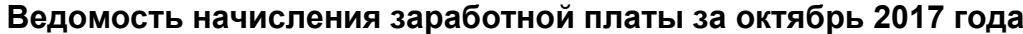

**Задание 2.** Входные данные для задания 2 представлены в таблице 1.

1) Вычислите ежемесячные затраты фирмы «Грустный молочник» на проект «Молочные реки», а также суммарные затраты за четыре месяца по статьям расходов.

2) Постройте объемную гистограмму, содержащую данные о проекте «Зеленый остров» за март.

3) Вычислите, каковы были затраты по каждой статье в среднем за четыре месяца, и постройте по этим данным линейчатую диаграмму.

4) Постройте круговую диаграмму, показывающую, какая доля общей суммы расходов приходилась на каждую из статей в марте.

Таблица 1

 $\overline{1}$ 

# ФИРМА "Грустный молочник" Проект "Молочные реки" *Анализ издержек*

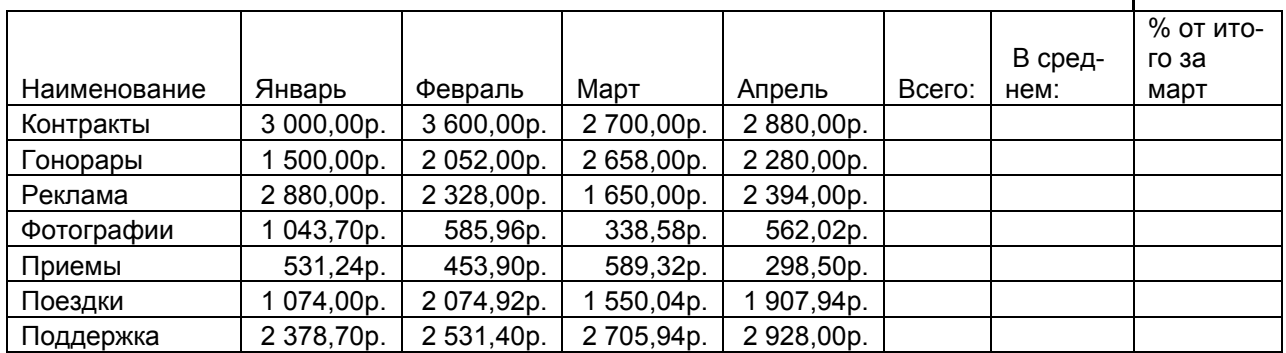

**Задание 3.** Создать базу данных «Кадры» (Фамилия, имя, отчество, возраст, пол (мужской / женский), должность, стаж, адрес). Заполнить 10 записями.

- 1) Отобрать людей, чей стаж работы не менее 10 лет.
- 2) Отобрать всех мужчин младше 30 лет.
- 3) Сформировать отчет о женщинах со стажем работы менее 3 лет.

Приложение 3

## Типовые вопросы тестирования

#### по дисциплине Информатика

#### ВХОДНОЕ ТЕСТИРОВАНИЕ

ПК-8: Вопросы для проверки уровней обученности «ЗНАТЬ» ПК-10: Вопросы для проверки уровней обученности «ЗНАТЬ»

- 1. Для чего предназначена программа Microsoft Word пакета Microsoft Office?
	- а) для создания, просмотра и печати текстовых документов\*
	- b) для создания электронных таблиц
	- с) для создания презентаций, т.е. иллюстраций к выступлению
	- d) для создания анимаций, мультимедийных объектов
- 2. Для выделения слова в тексте в Word следует...
	- а) кнопкой мыши дважды щёлкнуть на слове\*
	- b) выполнить команду Файл Выделить
	- с) три раза щёлкнуть перед словом
	- d) щёлкнуть на слове
- 3. Элемент, отображающий номер текущей страницы документа, номер раздела, количество страниц и т.д.
	- а) Строка состояния \*
	- b) Панель Форматирование
	- с) Панель Стандартная
	- d) Линейка
- 4. Полосы прокрутки окна программы Word позволяют...
	- а) осуществить поиск слова, учитывая последовательность букв
	- b) сохранить документ
	- с) просматривать содержимое всего документа\*
	- d) открыть ещё один документ
- 5. Укажите все типы выравнивания текста в программе Word:
	- а) по длине, по левому краю, по диагонали
	- b) по левому краю, по центру, по правому краю, по ширине \*
	- с) по ширине, по вертикали
	- d) по вертикали, по центру, по горизонтали
- 6. Когда при вводе текста в документ следует нажимать клавишу <*Enter*> в программе Word?
	- а) в конце каждой строки
	- b) после каждого слова
	- с) в конце каждого абзаца\*
	- d) в конце каждой страницы
- 7. Для отмены выделения текста в программе Word нужно...
	- а) закрыть документ
	- **b**) перезагрузить компьютер
	- с) щёлкнуть на любом месте в области документа \*
	- d) сохранить документ
- 8. Чтобы записать документ программы Word на носитель, надо выбрать пункт меню  $\Phi a$  $\tilde{u}$  $\tilde{u}$ :
	- а) Сохранить как...\*
	- **b**) Открыть
	- с) Переписать
	- d) Записать
- 9. Для упрощения подготовки документов определенного типа (счета, планы, заказы, резюме, деловые письма, объявления и т.д.) используются…
	- a) шаблоны\*
	- b) схемы документа
	- c) номера страниц
	- d) начертания шрифтов
- 10. Для исправления ошибки в слове следует …
	- a) щёлкнуть на слове правой кнопкой мыши, в контекстном меню выбрать предложенный вариант\*
	- b) обратиться в службу справки и поддержки с помощью *Главного меню*
	- c) отправить отчёт о неисправности
	- d) перезагрузить компьютер
- 11. Дополнительные элементы, повторяющиеся на каждой странице документа в программе *Word,* называются:
	- a) абзац
	- b) заголовок
	- c) список
	- d) колонтитулы \*

12. Документы, созданные в программе Word, имеют расширение …

- a) *.doc\**
- b) *.bmp*
- c) *.ppt*
- d) *.txt*

13. Кнопка "Добавить рисунок"на панели инструментов *Настройки изображения* служит для*…*

- a) вставки рисунка в документ\*
- b) увеличения и уменьшения контрастности изображения для расположения рисунка в тексте
- c) сжатия рисунка
- d) увеличение текста
- 14. С помощью какой кнопки панели инструментов *Настройка изображения* можно установить расположение рисунка в тексте?
	- а) Контрастность
	- b) Обтекание текста\*
	- с) Добавить рисунок
	- d) Изображение
- 15. К автофигурам относятся …
	- a) маркеры, рисунки, картинки, символы, сноски, номера страниц и др.
	- b) линии, фигурные стрелки, звезды и ленты, выноски и др.\*
	- c) колонтитулы, коллекция WordArt, средства автозамены, автопараметры и др.
	- d) специальная вставка, линии, тени объекта, объем объекта и др.
- 16. Таблица в программе Word состоит из …
	- a) из строк и столбцов, ячеек, которые могут содержать текст и рисунки \*
	- b) из строк и столбцов, которые могут содержать только текст
	- c) из строк ячеек, которые могут содержать только цифровые данные
	- d) из строк и столбцов, ячеек, которые могут содержать только рисунки
- 17. Microsoft Excel это…
	- a) прикладная программа, предназначенная для хранения, обработки данных в виде таблицы \*
	- b) прикладная программа для обработки кодовых таблиц
	- c) устройство компьютера, управляющее его ресурсами в процессе обработки данных в табличной форме
- d) системная программа, управляющая ресурсами компьютера
- 18. Электронная таблица представляет собой:
	- a) совокупность нумерованных строк и поименованных буквами латинского алфавита столбцов \*
	- b) совокупность поименованных буквами латинского алфавита строк и нумерованных столбцов;
	- c) совокупность пронумерованных строк и столбцов;
- d) совокупность строк и столбцов, именуемых пользователем произвольным образом.
- 19. Как называется объект обработки в программе Excel?
	- a) книга \*
	- b) страница
	- c) лист
	- d) текст
- 20. Какое расширение имеют файлы программы Excel?
	- a)  $xls^*$
	- b) .doc
	- c) .txt
	- d) .ppt
- 21. Минимальной составляющей таблицы в программе Excel является ...
	- a) ячейка \*
	- b) книга
	- c) формула
	- d) нет верного ответа
- 22. Укажите, из чего состоит адрес ячейки рабочего листа в программе Excel.
	- a) обозначение столбца, номер строки \*
	- b) обозначение столбца
	- c) номер столбца
	- d) номер строки
- 23. Активная ячейка в таблице программы Excel это ячейка …
	- a) для записи команд
	- b) содержащая формулу, включающую в себя имя ячейки, в которой выполняется ввод данных
	- c) формула, в которой содержатся ссылки на содержимое зависимой ячейки
	- d) выделенная ячейка\*
- 24. Как выделить несмежные ячейки в программе Excel?
	- a) щелкнуть на первой ячейке, нажать *<Ctrl>* и, удерживая ее, щелкнуть на другие ячейки \*
	- b) щелкнуть на первой ячейке, нажать *<Shift>* и, удерживая ее, щелкнуть на другие ячейки
	- c) щелкнуть на первой ячейке, нажать *<Alt>* и, удерживая ее, щелкнуть на другие ячейки
	- d) выполнить действия: *Пpавка – Пеpейти – Выделить*.
- 25. Как выделить диапазон ячеек в таблице программы Excel?
	- a) щелкнуть на первой ячейке, нажать *<Shift>* и, удерживая ее, щелкнуть на последней ячейке \*
	- b) щелкнуть на первой ячейке, нажать *<Ctrl>* и, удерживая ее, щелкнуть на последней ячейке
	- c) щелкнуть на первой ячейке, нажать *<Alt>* и, удерживая ее, щелкнуть на последней ячейке
	- d) выполнить действия *Пpавка – Пеpейти – Выделить*
- 26. Укажите правильные действия при завершении ввода данных в ячейку в программе Excel.
	- a) нажать клавишу *<Enter>* \*
	- b) щелкнуть на кнопке *<Отмена>* панели формул
	- c) нажать клавишу *<End>*
	- d) нажать клавишу *<Space>*
- 27. С помощью какой функциональной клавиши в *Microsoft Excel* можно редактировать и вводить данные в активную ячейку?
	- a) F2 \*
	- b) F5
	- c) F7
	- d) F4
- 28. Как удалить содержимое ячеек в программе Excel?
	- a) выделить ячейку и нажать *<Del>* \*
	- b) выделить ячейку и нажать *<Ctrl>+ <Del>*
	- c) выделить ячейку, нажать левую кнопку мыши, в появившемся диалоговом окне выбрать команду *Очистить содержимое*
	- d) выделить ячейку и выполнить команды: *Вид – Обычный.*
- 29. Прежде чем ввести информацию в ячейку в программе Excel, необходимо…
	- а) сделать ячейку активной \*
	- b) создать новую ячейку
	- с) вызвать контекстное меню щелчком правой кнопкой мыши
	- d) нажать клавишу *Delete.*
- 30. Укажите, как обозначаются наименования строк на рабочем листе в программе Excel.
	- a) именуются пользователями произвольным образом
	- b) обозначаются буквами русского алфавита
	- c) обозначаются буквами латинского алфавита
	- d) нумеруются цифрами \*
- 31. Укажите, как обозначаются наименования столбцов на рабочем листе в программе Excel.
	- a) именуются пользователями произвольным образом
	- b) обозначаются буквами русского алфавита
	- c) обозначаются буквами латинского алфавита\*
	- d) нумеруются цифрами
- 32. Если щелкнуть на заголовок строки в программе Excel, …
	- a) выделится вся строка \*
	- b) появится содержимое строки
	- c) ожидается ввод формульного выражения
	- d) вставится новая строка
- 33. Основными называются данные таблицы программы Excel, ...
	- a) данные, которые нельзя определить по другим ячейкам \*
	- b) данные, которые можно определить по значениям других ячеек
	- c) производные данные
	- d) все данные электронной таблицы являются основными
- 34. Производными называются данные таблицы Excel, …
	- a) данные, которые нельзя определить по другим ячейкам
	- b) данные, которые определяются по значениям других ячеек\*
	- c) основные данные
	- d) все данные электронной таблицы являются производными
- 35.Укажите правильные обозначения столбца в программе Excel.
	- a)  $A^*$
	- b) A12
- c)  $21$
- $d)$  12A
- 36. Укажите правильное обозначение строки в программе Excel.
	- a)  $A1$
	- b)  $18*$
	- c)  $21A$
	- $d)$  DD
- 37 Укажите правильный адрес ячейки в программе Excel.
	- a)  $B1$  \*
	- b)  $#A10$
	- c) "A10000
	- d) BZ 99
- 38. Диапазон таблицы в программе Excel это ...
	- а) совокупность ячеек, образующих в таблице область прямоугольной формы \*
	- b) все ячейки одной строки
	- с) все ячейки одного столбца
	- d) множество допустимых значений
- 39. Укажите правильные обозначения диапазонов таблицы в программе Excel.
	- a)  $A:A2$ 
		- b)  $23:4DE$
		- c)  $1A$
		- d)  $A1:B2*$
- 40. Какие данные можно вводить в ячейку в программе Excel?
	- а) число
	- **b**) формула
	- с) текст
	- d) все перечисленные \*
- 41. Какое форматирование применимо к ячейкам в Excel?
	- а) обрамление и заливка
	- b) выравнивание текста и формат шрифта
	- с) тип данных, ширина и высота
	- d) все варианты верны \*
- 42. Если дважды щелкнуть на заполненной ячейке таблицы в программе Excel, активизируется режим ...
	- а) редактирования содержимого ячейки \*
	- b) ввода данных, если ими является Текст
	- с) копирования содержимого ячейки
	- d) ввода данных, если ими является Формульное выражение
- 43. Способна ли программа Excel автоматически продолжать последовательность однородных данных?
	- а) да  $*$
	- $b)$  Het
	- с) только последовательность натуральных чисел
	- d) только последовательность дат
- 44. С помощью функции Автозаполнение в таблице программы Excel можно...
	- а) создавать ряды чисел. дней. дат. кварталов и т.д.\*
	- b) автоматически выполнять простейшие вычисления
	- с) автоматически выполнять сложные вычисления
	- d) вносить изменения в содержимое ячейки
- 45. С какого символа должна начинаться формула в Excel?
	- a) =  $*$
	- $b)$  A
- с) пробел
- d) не имеет значения
- 46. Возможно ли редактировать формулы в программе Excel?
	- a)  $\text{a}^*$
	- b)  $Her$
	- с) иногда
	- d) правильного ответа нет
- 47. Как набрать формулу для расчета в программе Excel?
	- а) выделить ячейку, вписать формулу
	- b) выделить ячейку, ввести сразу ответ
	- с) выделить ячейку, набрать знак " = ", написать формулу, не пропуская знаки операций\*
	- d) выделить ячейку, набрать знак " = ", написать формулу, пропуская знаки операций
- 48. Выражение «Данные ячейки A1 разделить на данные ячейки B1» в программе Excel имеет вил...
	- a)  $=A1:B1$
	- b)  $=A1/B1*$
	- c)  $=A1\setminus B1$
	- d)  $=A1^{A}B1$
- 49. Можно ли при вводе формул в программе Excel использовать скобки?
	- a)  $\text{a}^*$
	- b) да, но только при использовании абсолютных ссылок
	- с) да, но только при использовании ссылок на другие листы
	- $d)$  HeT
- 50. Укажите правильный вариант записи формульного выражения в документе программы Excel
	- a)  $=50$100$
	- b)  $= A3*B3$  \*
	- c)  $=$ A3/100A
	- d) =50 : 100
- 51. Выберите верную запись формулы для электронной таблицы:
	- a)  $=$ ?C3+4\*D4
	- b)  $C3 = C1 + 2*C2$
	- c)  $A5B5+23$
	- d)  $= A2*A3-A4$  \*
- 52. Укажите, что определяет функция СРЗНАЧ в программе Excel?
	- а) среднее арифметическое заданного диапазона ячеек \*
		- b) среднее значение от деления ячеек
		- с) упорядочивание по убыванию чисел
		- d) поиск самого короткого текста
- 53. Для чего используется функция СУММ в программе Excel?
	- а) для получения суммы квадратов указанных чисел
		- b) для получения суммы указанных чисел \*
		- с) для получения разности сумм чисел
		- d) для получения квадрата указанных чисел
- 54. Команда Автосумма в программе Excel нужна для...
	- а) неграфического представления информации
	- b) подсчета суммы ячеек\*
	- с) графического представления информации
	- d) графического построения столбцов или строк
- 55. Сортировка данных в программе Excel это...
	- упорядочение данных по возрастанию или убыванию \* a)
	- упорядочение данных только по возрастанию  $b)$
	- упорядочение данных только по убыванию  $c)$
	- $\mathbf{d}$ фильтрация данных

56. Какие виды сортировок существует в Excel?

- а) сортировка по понижению; сортировка по удалению
- b) сортировка по возрастанию; сортировка по убыванию \*
- с) сортировка по умножению; сортировка по повышению
- d) сортировка по понижению; сортировка по убыванию
- 57. Диаграмма это...
	- а) графическое представление данных \*
	- b) внешнее оформление данных, а так же корректировка формата данных их содержимого
	- с) последовательность ячеек, которые образуют логическую цепочку
	- d) пронумерованные метки, которые расположены в левой части каждой строки
- 58. Диаграммы в программе Excel создаются для...
	- а) графического прелставления информации \*
	- b) графического изображения столбцов
	- с) построения столбцов или строк
	- d) ввода числовых данных и формул
- 59. С помощью каких команд можно добавить диаграмму в книгу программы Excel?
	- а) Вставка Диаграмма последовательное выполнение Мастера диаграмм \*
		- b) Диаграмма Добавить диаграмму
		- с) Сервис Диаграмма последовательное выполнение шагов Мастера диаграмм
		- d)  $Bud Juazpawma Jooaaumb duazpamwy$
- 60. С какого символа должна начинаться формула в Excel?
	- e) =  $*$
	- f)  $A$
	- g) пробел
	- h) не имеет значения
- 61. Возможно ли редактировать формулы в программе Excel?
	- a)  $\text{a}^*$
	- $b)$   $HCT$
	- с) иногда
	- d) правильного ответа нет
- 62. Как набрать формулу для расчета в программе Excel?
	- а) выделить ячейку, вписать формулу
	- b) выделить ячейку, ввести сразу ответ
	- с) выделить ячейку, набрать знак " = ", написать формулу, не пропуская знаки операций\*

d) выделить ячейку, набрать знак " = ", написать формулу, пропуская знаки операций

63. Выражение «Данные ячейки A1 разделить на данные ячейки B1» в программе Excel имеет вид ...

- a)  $=A1:B1$
- b)  $=A1/B1*$
- c)  $=A1\setminus B1$
- $d) = A1^{A}B1$
- 64. Можно ли при вводе формул в программе Excel использовать скобки?
	- а) да  $*$
	- b) да, но только при использовании абсолютных ссылок
	- с) да, но только при использовании ссылок на другие листы
	- $d)$  Het
- 65. Укажите правильный вариант записи формульного выражения в документе программы Excel
	- a)  $=50$100$
	- b)  $= A3*B3$  \*
	- c)  $=$ A3/100A
	- d) =50 : 100
- 66. Выберите верную запись формулы для электронной таблицы:
	- a)  $=$ ?C3+4\*D4
	- b)  $C3 = C1 + 2*C2$
	- c)  $A5B5+23$
	- d)  $= A2*A3-A4$  \*
- 67. Укажите, что определяет функция СРЗНАЧ в программе Excel?
	- а) среднее арифметическое заданного диапазона ячеек \*
	- b) среднее значение от деления ячеек
	- с) упорядочивание по убыванию чисел
	- d) поиск самого короткого текста
- 68. Для чего используется функция СУММ в программе Excel?
	- а) для получения суммы квадратов указанных чисел
		- b) для получения суммы указанных чисел \*
		- с) для получения разности сумм чисел
		- d) для получения квадрата указанных чисел
- 69. Команда Автосумма в программе Excel нужна для...
	- а) неграфического представления информации
	- b) подсчета суммы ячеек\*
	- с) графического представления информации
	- d) графического построения столбцов или строк
- 70. Сортировка данных в программе Excel это...
	- а) упорядочение данных по возрастанию или убыванию \*
	- b) упорядочение данных только по возрастанию
	- с) упорядочение данных только по убыванию
- d) фильтрация данных
- 71. Какие виды сортировок существует в Excel?
	- а) сортировка по понижению; сортировка по удалению
	- b) сортировка по возрастанию; сортировка по убыванию \*
	- с) сортировка по умножению; сортировка по повышению
	- d) сортировка по понижению; сортировка по убыванию
- 72. Диаграмма это...
	- а) графическое представление данных \*
	- b) внешнее оформление данных, а так же корректировка формата ланных их солержимого
	- с) последовательность ячеек, которые образуют логическую цепочку
	- d) пронумерованные метки, которые расположены в левой части каждой строки
- 73. Диаграммы в программе Excel создаются для...
	- а) графического представления информации \*
	- b) графического изображения столбцов
	- с) построения столбцов или строк
	- d) ввода числовых данных и формул
- 74. Лля чего предназначено приложение MS Excel?
	- а) для работы с числовыми данными\*
	- b) для обработки графических объектов
	- с) для создания презентации
	- d) для набора текстов
- 75. Чем нумеруются столбцы на листе рабочей книги MS Excel?
	- а) Буквами латинского алфавита\*
	- b) Буквами русского алфавита
	- с) Цифрами
	- d) Специальными символами
- 76. Чем нумеруются строки на листе рабочей книги MS Excel?
	- а) Буквами латинского алфавита
	- b) Буквами русского алфавита
	- с) Цифрами\*
	- d) Специальными символами
- 77. Что является разделителем между целой и дробной частью числа в MS Excel?
	- а) точка
	- b) слэш $()$
	- с) знак подчеркивания
	- $d)$  запятая\*

#### 78. Какой признак формулы в строке формул?

- a)  $3HaK (+)$
- b)  $3<sub>H</sub>ax(-)$
- c)  $3_{\text{HAK}} (=)*$
- d)  $3\text{Hak}(a)$

79. Отметьте ссылку абсолютную по строке.

- a)  $$B5$
- b)  $B5$
- c)  $B$5*$
- d)  $$B$5$

80. Каким значком начинается сообшение об ошибке?

- a)  $#^*$
- b)  $\sqrt{s}$
- c) &
- $d$ )  $\omega$
- 81. Что появится в ячейке рабочего листа при вводе выражения 5+2?
	- а) сообщение об ошибке
	- b)  $5+2*$
	- с) ничего не появится
	- $d)$  7

82. Как выделить несмежный диапазон ячеек?

- а) левая клавиша мыши+CTRL\*
- b) левая клавиша мыши+SHIFT
- с) левая клавиша мыши+АLТ
- d) левая клавиша мыши+ТАВ
- 83. Чего нельзя делать с несмежным диапазоном ячеек?
	- а) удалять
	- **b**) форматировать
	- с) вводить данные
	- d) копировать\*
- 84. Какой пункт меню используется для создания сводной таблицы?
	- а) Файл
	- b) Данные\*
	- с) Вид
	- d) Вставка
- 85. С помощью какого пункта меню можно выполнить фильтрацию данных?
	- а) Вид
	- b) Сервис
	- с) Правка
	- d) Данные\*
- 85 Назначение Excel
	- а) проведение расчетов
	- b) проведение расчетов, решение оптимизационных задач
	- с) проведение расчетов, решение оптимизационных задач, построение диаграмм\*
	- d) проведение расчетов, решение оптимизационных задач, построение диаграмм, создание web-документов
- 86. Электронная таблица состоит из
	- а) таблин
	- **b**) столбнов
	- с) столбцов и строк\*
- d) строк
- 87. Ячейки располагаются
	- a) на объединении столбцов
	- b) на объединении строк
	- c) на пересечении столбцов и строк\*
	- d) на пересечении строк
- 88. В ячейке могут храниться данные следующих типов
	- a) текстовые, графические, числовые и формулы
	- b) числовые и формулы
	- c) тестовые и формулы
	- d) числовые, текстовые и формулы\*
- 89. В электронной таблице выделены ячейки A1:B3. Сколько ячеек выделено?
	- a) 3
	- b) 4
	- c) 5
	- d) 6\*

90. В электронных таблицах выделена группа ячеек A2:C4. Сколько ячеек входит в эту группу?

- a) 6
- b) 7
- c) 8
- d) 9\*

91. Для работы с областью в электронных таблицах ее необходимо

- a) выделить\*
- b) удалить
- c) переместить
- d) передвинуть

92. Адрес ячейки электронной таблицы - это

- a) любая последовательность символов
- b) номер байта оперативной памяти, отведенного под ячейку
- c) имя, состоящее из имени столбца и номера строки\*
- d) адрес байта оперативной памяти, отведенного под ячейку
- e) адрес машинного слова оперативной памяти, отведенного под ячейку
- 93. Можно ли на одном листе создавать несколько диаграмм?
	- a) Да, любое количество\*
	- b) Да, любое количество только для таблиц, расположенных на этом листе
	- c) Да, любое количество только для таблиц, расположенных в этой книге
	- d) Нет
- 94. Можно ли редактировать ячейки с формулами?
	- a) Да, любые ячейки с любыми формулами\*
	- b) Да, с использованием клавиатуры
	- c) Да, с использованием мыши
	- d) Нет

95. Какой вид примет содержащая абсолютную и относительную ссылку формула, записанная в ячейке С1, после ее копирования в ячейку С2?

- a)  $= $A$1*B2*$
- b)  $= $A$1*B1$
- c)  $= $A$2*B1$
- d)  $= $A$2*B2$

# Выходное тестирование TECT No1

# ВОПРОСЫ ПО РАЗЛЕЛУ 1 И 2

#### ПК-8: Вопросы для проверки уровней обученности «ЗНАТЬ» ПК-10: Вопросы для проверки уровней обученности «ЗНАТЬ»

- Какой тип графики хорошо подходит для изображения чертежей  $1<sup>1</sup>$
- а) Векторная\*
- б) Растровая
- в) Трехмерная
- г) Компьютерная

#### 2. Основным элементом растрового изображения является

- а) Кубик
- б) Растровая единица
- в) Пиксель\*
- г) Бит
- 3. Число битов, используемых компьютером для хранения информации о каждом пикселе называют
- а) Минимальным набором
- б) Глубиной цвета\*
- в) Стандартом цвета
- г) Цветовой характеристикой

#### Недостатком растровых изображений является

- а) Большой размер\*
- б) Плохое качество
- в) Малое количество цветов
- г) Сильно ограниченное количество форматов

5. Векторная графика строится на совокупности

- а) Пикселей
- б) Точек\*
- в) Объектов
- г) Изображений
- 6. Количеством элементов в заданной области называют
- а) Размерностью
- б) Глубиной изображения
- в) Разрешающей способностью\*
- г) Квадратурой
- 7. Система аддитивных цветов включает
- а) Зелёный, синий, красный цвета палитры\*
- б) Жёлтый, красный, зелёный цвета палитры
- в) Фиолетовый, оранжевый, красный цвета палитры
- г) Жёлтый, синий, красный цвета палитры
- 8. Основное назначение индексированных палитр
- а) Экономия выделяемых объемов памяти
- б) Повышение чёткости изображения
- в) Получение новых оттенков\*
- г) Уточнение цветовой схемы
- 9. Масштабирование бывает:
- а) Сильным и слабым
- б) Пропорциональным и непропорциональным
- в) Равномерным и неравномерным
- г) Качественным и некачественным\*

10. Изображения с использованием какой графики проше всего масштабировать

- а) Трёхмерной\*
- б) Растровой
- в) Векторной
- г) В которой меньше цветов
- 11. Кто ввел понятие алгоритма?
- а) Муххамедом бен Аль-Хорезми\*
- б) Мухамбет Алгоритмов
- в) Омар Хайям
- г) Муххамед Али
- 12. Алгоритм это
	- а) правила выполнения определенных действий;
	- б) предписание исполнителю совершить последовательность действий, направленных
	- на достижение поставленных целей;
	- в) набор команд для компьютера.
	- г) последовательность действий\*
- 13. Какой из документов является алгоритмом?
	- а) правила техники безопасности
	- б) инструкция по получению денег в банкомате\*
	- в) расписание уроков
	- г) список продуктов
- 14. Дискретность- свойство алгоритма означающее...
	- а) однозначность правил выполнения алгоритма
	- б) правильность результатов выполнения алгоритма\*
	- в) деление алгоритма на отдельные шаги
	- г) любой алгоритм имеет конец
- 15. Свойством алгоритма является:
	- а) конечность\*
	- б) пикличность
	- в) возможность изменения последовательности команд
	- г) возможность выполнения алгоритма в обратном порядке
- 16. Алгоритм называется линейным, если. а) он составлен так, что его выполнение предполагает многократное повторение одних и тех же лействий
	- б) ход его выполнения зависит от истинности тех или иных условий

в) его команды выполняются в порядке их естественного следования друг за другом независимо от каких-либо условий

г) его выполнение приводит к поставленному результату\*

- 17. Алгоритм структуры «ветвление» предусматривает
	- а) выбор условий\*
	- б) выбор алгоритмов
	- в) выбор команд (действий)
	- г) выбор исполнителя
- 18. Алгоритм называется циклическим. если:

а) он составлен так, что его выполнение предполагает многократное повторение одних и тех же лействий\*

б) ход его выполнения зависит от истинности тех или иных условий

в) его команды выполняются в порядке их естественного следования друг за другом независимо от каких-либо условий

- г) выполнение приводит к поставленному результату
- 19. Какой тип алгоритмической структуры необходимо применить, если последовательность команд выполняется или не выполняется в зависимости от условия
	- а) шикл
	- б) ветвление\*
	- в) линейный
- 20. Ромб графический объект, используемый в блок-схеме для записи:
	- а) ввода, вывода данных
	- б) вычислительных действий
	- в) конца выполнения задачи
	- г) условия выполнения действий\*
- 21 Что такое Internet?
	- а) локальная сеть
	- б) корпоративная сеть
	- в) глобальная сеть\*
	- г) региональная сеть
- 22. IP-адрес имеет вид:
	- a) 193.126.7.29\*
	- $6)$  34.89.45
	- в) 1.256.34.21
	- r) edurum.ru
- 23. Задан адрес сервера Интернета: www.mipkro.ru. Именем домена верхнего уровня является:
	- a) www.mipkro.ru
	- 6) mipkro.ru
	- $B)$  ru\*
	- $\Gamma$ ) www
- 24. С помощью чего компьютер подключается к Интернету? a) backbone
- б) модемного пула
- в) модема\*
- г) маршрутизатора
- 25. WWW это
	- a) Wide World Web
	- 6) Web Wide World
	- в) World Web Wide\*
	- г) World Wide Web
- 26. Какие бывают протоколы?
	- а) базовые и прикладные\*
	- б) основной и практический
	- в) практический и базовый
	- г) основной и прикладной
- 27. Какой признак имеет доменное имя верхнего уровня (com, edu, net и т.д.)?
	- а) географический признак
	- б) организационный признак\*
- 28. Какая бывает адресация в Internet?
	- а) цифровая\*
	- б) шифорная
	- в) доменная\*
	- г) численная

#### 29. Как называется идентификационный номер?

- а) IP-адрес\*
- б) октета
- в) маршрутизатор
- г) узел
- 31. Сжатие графических изображений используется с целью
	- а) экономии основной памяти компьютера\*
	- б) экономии оперативной памяти компьютера
	- в) преобразования цветного изображения в черно-белое
	- г) улучшения технических характеристик оборудования
- 32. Самой простой схемой сжатия является
	- а) метод Хаффмана\*
	- б) арифметическое сжатие
	- в) групповое сжатие
	- г) сжатие по схеме LZW
- 33. Как расшифровывается код сжатой записи «2a4b4c3d5e»?
	- a) abbbccddddeeee
	- 6) aabbbbccccdddeeeee\*
	- B) aaaaabbcccccdeee
	- r) aaabbbbbcddee
- 34. Эффект Гиббса это
	- а) выгоревший пиксель на дисплее
	- б) несоответствие размера изображения и его разрешения\*
	- в) ореолы по границам резких переходов цветов
	- г) неспособность различать RGB-палитру
- 35. Формат, являющийся стандартом ОС Windows, созданный для хранения и отображения информации в среде Windows
	- a) GIF (Graphics Inter-change Format)\*
	- 6) TIFF (Tagged Image File Format)
	- B) PNG (Portable Network Graphics)
	- $\Gamma$ ) BMP (Windows BitMap)
- 36. Самый популярный формат анимации изображения
	- a) GIF (Graphics Inter-change Format)
	- $\delta$ ) TIFF (Tagged Image File Format)\*
	- B) PNG (Portable Network Graphics)
	- r) BMP (Windows BitMap)
- 37. «Скелетом» на профессиональном жаргоне специалистов по трехмерной графике называется
	- а) виртуальный каркас объекта, наиболее полно соответствующий его реальной фор-Me
	- б) основная текстура объекта\*
	- в) анимация объекта и ее продолжительность
	- г) череп разработчика
- 38. Повышенное количество полигонов ведет к
	- а) упрошению рендеринга
	- б) уменьшению нагрузки на оборудование
	- в) увеличению детализации объекта\*
- 39. Большинство программ рендеринга основаны на
	- а) метоле Хаффмана
	- б) эффекте Гиббса
	- в) методе обратной трассировки лучей\*
- 40. Какая программа не позволяет работать с трехмерной графикой?
	- a) Cinema 4D
	- 6) Adobe Photoshop\*
	- B) AutoCAD

# TECT No<sub>3</sub> Вопросы по Разделу 3

- 41. Глобальная сеть это
	- а) система, связанных между собой компьютеров
	- б) система, связанных между собой локальных сетей\*
	- в) система, связанных между собой локальных телекоммуникационных сетей
- г) система, связанных между собой локальных сетей и компьютеров отдельных пользователей

42. Укажите устройство для подключения компьютера к сети

- а) Модем\*
- б) Сканер
- в) Монитор
- 43. Сетевой протокол-это:
	- а) Договор о подключении к сети
	- б) Правила передачи информации между компьютерами
- в) Специальная программа, реализующая правила передачи информации между компьютерами\*
	- г) Перечень необходимых устройств

44. Архитектура сети с выделенным сервером предполагает:

- а) Выделение одной из машин сети в качестве центральной
- б) Хранение на центральной машине базы данных общего пользования
- в) Выполнение основного объёма обработки данных одним компьютером
- г) Всё перечисленное\*
- 45. Услуги, предоставляемые компьютерной сетью, зависят от:
	- а) От типа подключения
	- б) От характеристик модема
	- в) От качества линии связи
	- г) Всё перечисленное выше справедливо\*
- 46. Сервер это
	- а) сетевая программа, которая ведёт диалог одного пользователя с другим
	- б) стандарт, определяющий форму представления и способ пересылки сообщения
	- в) компьютер отдельного пользователя, подключённый в общую сеть\*
	- г) мощный компьютер, к которому подключаются остальные компьютеры
- 47. Домен это
	- а) единица скорости информационного обмена
	- б) название устройства, осуществляющего связь между компьютерами
	- в) часть адреса, определяющая адрес компьютера пользователя в сети\*
	- г) название программы, для осуществления связи между компьютерами
- 48. Модем это устройство
	- а) для обработки информации в данный момент времени
	- б) для хранения информации
	- в) для преобразования аналоговых сигналов в цифровые и обратно\*
	- г) для вывода информации на печать

49. Сетевой алаптер - это

а) специальное аппаратное средство для эффективного взаимодействия персональных компьютеров сети (интерфейсные платы)

б) специальная программа, через которую осуществляется связь нескольких компьютеров

- в) система обмена информацией между компьютерами по локальным сетям\*
- г) специальная система управления сетевыми ресурсами общего доступа
- 50. Терминал это
	- а) устройство подключения компьютера к телефонной сети\*
	- б) устройство внешней памяти
	- в) компьютер-сервер
- г) компьютер пользователя
- 51. Конфигурация соединения элементов в сеть во многом определяет такие важнейшие характеристики сети как...
	- а) Надежность
	- б) Производительность
	- в) Стоимость
	- г) Зашишенность
	- $\mu$ ) Все варианты\*
- 52. Сколько персональных компьютеров в последовательной конфигурации могут принять информацию
	- а) Один\*
	- $\overline{6}$ )  $\Pi$ <sub>Ba</sub>
	- в) Несколько
	- г) Ни один
- 53. К широковещательным конфигурациям относятся такие топологии как
	- а) Обшая шина
	- б) Листик
	- в) Дерево
	- г) Звезда с пассивным центром
	- $\Box$ ) A, E, B
	- e) A, B,  $\Gamma^*$
- 54. Протоколы обмена, описывающие соответственно методы доступа к сетевым каналам ланных это
	- a) Ethernet
	- 6) Arcnet
	- B) Token Ring
	- г) Все варианты\*
- 55. Станция это:
	- а) средство сопряжения с компьютером
	- б) аппаратура для подключения к глобальной сети
	- в) аппаратура, передающая и принимающая информацию\*
- 56. Информационно-вычислительные системы по их размерам подразделяются на:
	- а) локальные, региональные, глобальные, широко масштабные\*
	- б) терминальные, административные, смешанные
	- в) цифровые, коммерческие, корпоративные

57. Локальная вычислительная сеть (LAN) — это

а) вычислительная сеть, функционирующая в пределах подразделения или подразделений предприятия

- б) объединение вычислительных сетей на государственном уровне
- в) общепланетное объединение сетей\*
- 58 Internet  $-$ 3TO
	- а) локальная вычислительная сеть
	- б) региональная информационно-вычислительная сеть
	- в) гигантская мировая компьютерная сеть\*

59. Провайдер — это:

- а) устройство для подключения к Internet\*
- б) поставщик услуг Internet
- в) договор на подключение к Internet

60. Наиболее эффективными средствами защиты от компьютерных вирусов являются:

- а) антивирусные программы\*
- б) аппаратные средства
- в) организационные мероприятия
- 61. Что такое язык программирования?
	- а) формальный искусственный язык, предназначенный для работы с ЭВМ\*
	- б) язык программиста
	- в) язык для перевода машинного языка
	- г) язык, предназначенный для создания программ
- 62. В чем отличие между низким и высоким уровнем языков программирования
	- а) низкий уровень приближен к машинному коду

б) высокий уровень имеет обладание укрупненными командами, ориентированные на отдельные прикладные области обработки информации

- в) низкий уровень означает не развитость
- г) высокий уровень\*

63. Что такое компилятор?

а) программа переводящий текст на машинный язык в том виде в каком ее задал программист

- б) программа переводящий другие программы на машинный язык
- в) программа переводящий текст программиста на языки высокого уровня

г) программа текст программы в точности соответствует правилам языка, его автоматически переводят на машинный язык\*

64. Что такое интерпретатор?

а) программа переводящий текст на машинный язык в том виде в каком ее задал программист\*

- б) программа, переводящая другие программы на машинный язык
- в) программа, переводящая текст программиста на языки высокого уровня

г) текст программы в точности соответствует правилам языка, его автоматически переводят на машинный язык

65. Что такое процедурное программирование?

- а) программирование есть отражение фон Неймановской архитектуры компьютера.
- б) программирование, задействующее хаотичные команды в набор закономерностей\*
- в) программирование при помощи блок схем
- г) программирование при помощи машинного языка

66 Что такое объект?

а) содержит некоторую структуру данных и доступные только ему процедуры (методы) обработки этих данных

- б) универсальная единица в ООП\*
- в) минимальная единица памяти в ООП
- г) это слова, набор команд
- 67. Что такое скрипт-языки?
	- а) языки интерпретируемые в сети Internet\*
	- б) язык для работы в интернете
	- в) язык для работы в локальной сети
	- г) язык компилирующий в сети Internet

68. Какой из нижеперечисленных языков является основным для баз данных?

- a)  $SOL*$
- 6) Pascal
- B) Assembler
- r) KOBOL

69. Какой язык программирования является языком самого низкого уровня?

- a) SOL
- 6) Pascal
- B) Assembler\*
- r) KOBOL

70. Что такое полиморфизм?

а) рожденные объекты обладают информацией о том, какие методы они должны использовать в зависимости от того, в каком месте цепочки наследования они находятся

- б) предусматривает создание новых классов па базе существующих, что дает возможность классу-потомку иметь (наследовать) вес свойства класса-родителя
	- в) объекты заключают в себе полное определение их характеристик\*
	- г) объекты не обладает никой информацией

# TECT No4

# Вопросы по Разлелу 4

1. Позволяет передавать данные пользователю со скоростью, на порядок превышающую скорость передачи данных от пользователя:

- a) DSL-технология
- $6)$  ADSL\*
- B) ISDN
- г) Выделенная телефонная линия
- 2. Чтобы найти документ в сети Интернет, достаточно...
	- а) знать ссылку на него\*
	- б) войти в интернет
	- в) знать название, ссылку и данные этого документа
	- г) иметь интернет
- 3. Первая часть ссылки называется...
	- а) Доменное имя
	- б) Путь URL
	- в) Протокол\*
	- г) Сервер
- 4. Что содержит электронное письмо? (2 варианте ответа)
	- а) Адрес отправителя\*
- б) Ссылку
- в) Индекс
- г) Адрес получателя\*
- 5. Индексированные каталоги содержат информацию...
	- а) Узкоспециализированную
	- б) Тематических коллекций в Сети
	- в) Иерархически структурированную по темам\*
	- г) Конкретных адресов
- 6. Релевантный документ это документ...
	- а) содержащий искомую информацию\*
	- б) содержащий ссылку на искомую информацию
	- в) содержащий адреса
	- г) содержащий поисковую машину
- 7. Рост количества локументов происходит быстрее, чем поисковые системы успевают
- их проиндексировать?
	- a)  $\text{Ia}^*$
	- $6)$  Her
- 8. Метапоисковые системы позволяют...
	- а) транслировать запрос сразу в несколько поисковых систем\*
	- б) транслировать запрос в одну из поисковых систем
	- в) транслировать запрос в поисковую систему
	- г) транслировать запрос во все поисковые системы
- 9. Одной из крупнейших онлайновых энциклопедий является...
	- а) Мировая энциклопедия
	- 6) Wikipedia
	- в) Яндекс Энциклопедия\*
- 10. Нерелевантрные документы-это...
	- а) Список документов имеющие отношения к теме запроса
	- б) Список документов не имеющие никакого отношения к теме запроса\*
	- в) Содержащие искомую информацию
- 11. Наиболее распространенными в практике являются:
	- а) объектно-ориентированные базы данных
	- б) иерархические базы данных
	- в) сетевые базы данных
	- г) реляционные базы данных\*
- 12. Наиболее точным аналогом реляционной базы данных может служить:
	- а) неупорядоченное множество данных
	- $6)$  вектор
	- в) генеалогическое дерево
	- г) двумерная таблица\*
- 13. Что из перечисленного не является объектом Access:
	- а) модули
	- б) макросы
	- в) таблицы
	- г) ключи\*
- 14. В каком диалоговом окне создают связи между полями таблиц базы данных:
	- а) таблица связей
	- б) схема связей
	- в) схема данных\*
	- г) таблица данных
- 15. Нормализация-это.......
	- а) это последовательность операций над БД.
	- б) это свойство БД, которое содержит полную информацию.
	- в) это хранение данных и их защита.
- г) это разбиение таблицы на две или более, обладающих лучшими свойствами при включении, изменении и удалении данных.\*
- 16. База ланных-это:
	- а) Набор данных, собранных на одном диске
	- б) Данные, предназначенные для работы программы
	- в) Данные, пересылаемые по сети интернет
	- г) Совокупность взаимосвязанных данных, организованных по определенным прави-

лам, предусматривающим общие принципы описания, хранения и обработки данных.\*

- 17. Что из перечисленного не является основной функцией банка данных:
	- а) Хранение данных и их защита.
	- б) Обработка данных и вывод результатов.
	- в) Нормализация отношений (таблиц)\*
	- г) Изменение хранимых данных
- 18. Не является моделью данных
	- а) Иерархическая
	- б) Сетевая
	- в) Реляционная
	- г) Иерархически-сетевая\*
- 19. Каково количество нормальных форм:
	- $a) 1$
	- $6)3*$
	- $B) 2$
	- $\Gamma$ ) 4
- 20. Поле-это:
	- а) Строка таблицы
	- б) Столбец таблицы\*
	- в) Совокупность однотипных данных
	- г) Футбольная площадка, предназначенная для игры в футбол
- 21. Запись- это:
	- а) Строка таблицы\*
	- б) Столбец таблицы
	- в) Совокупность однотипных данных
	- г) Текст набранный с помощью устройства ввода
- 22. Наиболее распространёнными являются БД типа:
	- а) Иерархическая
	- б) Б. Сетевая
	- в) Релянионная\*
	- г) Иерархически-сетевая
- 23. Как расшифровывается аббревиатура РМД:
	- а) Религиозная модель дифференцирования
	- б) Реляционная модель данных\*
	- в) Растровая модель двигателя
	- г) Распределение межрелигиозного движения